# **Пояснительная записка**

# **к рабочей программе по предмету «Информатика и ИКТ»**

# **для 8 - 9 класса**

Данная рабочая программа разработана на основе следующих нормативных документов:

- o Закон РФ «Об образовании»;
- o Федеральный базисный учебный план для образовательных учреждений РФ от 09.03.2004 № 1312;
- o Государственный образовательный стандарт основного общего и среднего (полного) общего образования;
- o Примерная программа основного общего образования по информатике и информационным технологиям (базовый уровень) («Программы для общеобразовательных учреждений: Информатика. 2-11 классы» -2-е издание, исправленное и дополненное. М.: БИНОМ. Лаборатория знаний, 2008).
- o Обязательный минимум содержания основного общего общего курса информатики;
- o Концепция модернизации Российского образования на период до 2010 года, утвержденная распоряжением Правительства РФ от 29.12.2001 № 1756-р;
- o Программы для общеобразовательных учреждений: Информатика, 2-11 классы.-2-е изд., и доп. –М.:БИНОМ, Лаборатория знаний, 2005, 380с.
- o Программно-методических материалов курса Информатики 8-9 кл., Семакин И.Г., Залогова Л.А., Русаков С.В., Шестакова Л.В. (М. «Бином» 2008)
- o кодификатора элементов содержания для составления контрольных измерительных материалов (ГИА) государственной итоговой аттестации.

Преподавание курса «Информатика и ИКТ» в 9 классе ориентировано на использование учебника И.Г.Семакина «Информатика. 9класс. Базовый курс» для общеобразовательных учреждений.- М.: БИНОМ. Лаборатория знаний, 2006 г.

Программа рассчитана на изучение базового курса информатики и ИКТ учащимися 8-9 классов в течении 103 часов (в том числе в VIII классе - 35 учебных часа из расчета I час в неделю и в IX классе - 68 учебных часов из расчета 2 часа в неделю). Программа соответствует федеральному компоненту государственного стандарта основного общего образования по информатике и информационным технологиям.

# **В состав учебно-методического комплекта по базовому курсу «Информатика и ИКТ» входят**:

- 1. учебник по базовому курсу Семакин И.Г. «Информатика и ИКТ. Базовый курс» учебник для 8 класса, 2-е изд., испр. - М.: БИНОМ. Лаборатория знаний, 2006.
- 2. учебник по базовому курсу Семакин И.Г. «Информатика и ИКТ. Базовый курс» учебник для 9 класса, 2-е изд., испр. - М.: БИНОМ. Лаборатория знаний, 2006 Семакин И.Г.
- 3. «Информатика» Задачник-практикум в 2-х томах для 7-11 классов. М.: БИНОМ. Лаборатория знаний, 2006.
- 4. И.Г. Семакин «Информатика. Преподавание базового курса информатики в средней школе» методическое пособие, - 2-е изд., испр. М.:БИНОМ. Лаборатория знаний, 2004.

Тематическое планирование включает в себя тематику теоретических и практических занятий с отведенным на их изучение количеством часов, перечень необходимого программного обеспечения. В планировании отдельно выделен минимальный перечень практических работ на ПК, которые необходимы для реализации практической составляющей курса информатики. Так же в планировании отведено время для проведения контрольных работ.

# Рабочая программа разработана

Изучение информатики и информационно-коммуникационных технологий направлено на достижение следующих *целей* в основной школе:

 **освоение знаний**, составляющих основу научных представлений об информации, информационных процессах, системах, технологиях и моделях;

 **овладение умениями** работать с различными видами информации с помощью компьютера и других средств информационных и коммуникационных технологий (ИКТ), организовывать собственную информационную деятельность и планировать ее результаты;

**развитие** познавательных интересов, интеллектуальных и творческих способностей средствами ИКТ;

 **воспитание** ответственного отношения к информации с учетом правовых и этических аспектов ее распространения; избирательного отношения к полученной информации;

 **выработка навыков** применения средств ИКТ в повседневной жизни, при выполнении индивидуальных и коллективных проектов, в учебной деятельности, дальнейшем освоении профессий, востребованных на рынке труда.

# *Основные задачи программы:*

- o систематизировать подходы к изучению предмета;
- o сформировать у учащихся единую систему понятий, связанных с созданием, получением, обработкой, интерпретацией и хранением информации;
- o научить пользоваться распространенными прикладными пакетами;
- o показать основные приемы эффективного использования информационных технологий;
- o сформировать логические связи с другими предметами, входящими в курс среднего образования.

Данный курс призван обеспечить базовые знания учащихся, т.е. сформировать представления о сущности информации и информационных процессов, развить логическое мышление, являющееся необходимой частью научного взгляда на мир, познакомить учащихся с современными информационными технологиями.

Учащиеся приобретают знания и умения работы на современных профессиональных ПК и программных средствах. Приобретение информационной культуры обеспечивается изучением и работой с текстовым и графическим редактором, электронными таблицами. СУБД, мультимедийными продуктами, средствами компьютерных телекоммуникаций.

Программой предполагается проведение практических работ, направленных на отработку отдельных технологических приемов.

Текущий контроль усвоения учебного материала осуществляется путем устного/письменного опроса. Изучение каждого раздела курса заканчивается проведением контрольной работы.

#### Общеучебные умения, навыки и способы деятельности

Программа предусматривает формирование у учащихся общеучебных умений и навыков, универсальных способов деятельности и ключевых компетенции. В этом направлении приоритетами для учебного предмета «Информатика и информационно-коммуникационные технологии (ИКТ)» на этапе основного общего образования являются:

определение адекватных способов решения учебной задачи на основе заданных алгоритмов;

комбинирование известных алгоритмов деятельности в ситуациях, не предполагающих стандартное применение  $\circ$ одного из них;

использование для решения познавательных и коммуникативных задач различных источников информации, вклю- $\circ$ чая энциклопедии, словари, Интернет-ресурсы и базы данных;

владение умениями совместной деятельности (согласование и координация деятельности с другими ее участника- $\circ$ ми; объективное оценивание своего вклада в решение общих задач коллектива;

учет особенностей различного ролевого поведения).  $\sim$ 

#### О внесенных изменениях в примерную учебную программу и их обоснование:

Авторское содержание в рабочей программе представлено без изменения, так как учебно-методический комплект является мультисистемным и практические работы могут выполняться как в операционной системе Windows, так и в операционной системе Linux.

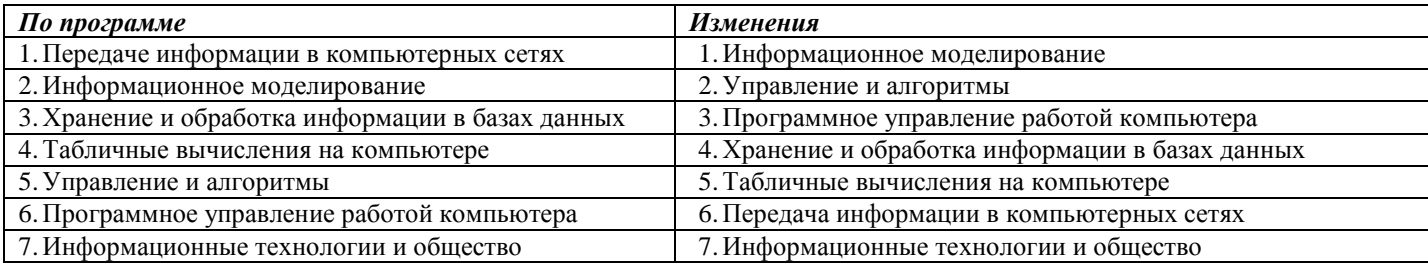

Изучение темы «Передача информации в компьютерных сетях» перенесено из 1-ой в 4-ю четверть в связи с тем, что оставив трудную для изучения и усвоения тему «Программное управление работой компьютера» как последнюю для изучения в 9-м классе.

Изменения, внесенные в программу, обусловлены тем, что темы «Управление и алгоритмы» и «Программное управление работой компьютера» используются в качестве заданий при проведении школьных и городских олимпиад, а также включены в задания итоговой государственной аттестации, и изучению этих тем следует уделить особое внимание. Поэтому, учитывая климатические условия (3 четверть наибольшее количество актированных дней), время проведения олимпиад и усталость обучающихся к концу учебного года и создается неблагоприятная ситуация для повторения и систематизации материала в конце года, на это время запланировано изучение тем не требующих большой умственной нагрузки обучающихся. Тема «Передача информации в компьютерных сетях» уже знакома обучающимся, используется ими в повседневной жизни, поэтому ее изучение не вызовет особых затруднений у обучающихся..

Текущий контроль усвоения материала должен осуществляется путем устного/письменного опроса и практических заданий. Периодически знания и умения по пройденным темам проверяются письменными контрольными работами.

# Место предмета в базисном учебном плане

Курс рассчитан на изучение в 8-9 классе общеобразовательной средней школы Его содержание соответствует общему уровню развития и подготовки учащихся данного возраста. Курс изучается в объеме 35 часов (1 час в неделю) в 8 классе и 70 часов (2 часа в неделю) в 9 классе.

Рабочая учебная программа конкретизирует содержание предметных тем образовательного стандарта, дает распределение учебных часов по темам. В программе установлена оптимальная последовательность изучения тем и разделов учебного предмета с учетом межпредметных и внутрипредметных связей, логики учебного процесса, возрастных особенностей учащихся, определяет необходимый набор форм учебной деятельности.

Место и курса в решении общих целей и задач на II ступени обучения. Информационные процессы и информационные технологии являются сегодня приоритетными объектами изучения на всех ступенях школьного курса информатики. Одним из наиболее актуальных направлений информатизации образования является развитие содержания и методики обучения информатике, информационным и коммуникационным технологиям в системе непрерывного образования в условиях информатизации и массовой коммуникации современного общества. В соответствии со структурой школьного образования вообще (начальная, основная и профильная школы), сегодня выстраивается многоуровневая структура предмета «Информатики и ИТ», который рассматривается как систематический курс, непрерывно развивающий знания школьников в области информатики и информационно - коммуникационных технологий.

Основным предназначением образовательной области «Информатика» на II ступени обучения базового уровня являются получение школьниками представление о сущности информационных процессов, рассматривать примеры передачи, хранения и обработки информации в деятельности человека, живой природе и технике, классификация информации, выделять общее и особенное, устанавливать связи, сравнивать, проводить аналогии и т.д. Это помогает ребенку осмысленно видеть окружающий мир, более успешно в нем ориентироваться, формировать основы научного мировоззрения

#### В результате изучения информатики и информационных технологий ученик должен

#### знять/понимять

• виды информационных процессов; примеры источников и приемников информации;

• единицы измерения количества и скорости передачи информации; принцип дискретного (цифрового) представления информации;

• основные свойства алгоритма, типы алгоритмических конструкций: следование, ветвление, цикл; понятие вспомогательного алгоритма;

• программный принцип работы компьютера;

• назначение и функции используемых информационных и коммуникационных технологий;

уметь

• выполнять базовые операции над объектами: цепочками символов, числами, списками, деревьями; проверять свойства этих объектов; выполнять и строить простые алгоритмы;

• оперировать информационными объектами, используя графический интерфейс: открывать, именовать, сохранять объекты, архивировать и разархивировать информацию, пользоваться меню и окнами, справочной системой; предпринимать меры антивирусной безопасности;

• оценивать числовые параметры информационных объектов и процессов: объем памяти, необходимый для хранения информации; скорость передачи информации;

• создавать информационные объекты, в том числе:

- структурировать текст, используя нумерацию страниц, списки, ссылки, оглавления; проводить проверку правописания; использовать в тексте таблицы, изображения;

создавать и использовать различные формы представления информации: формулы, графики, диаграммы, таблицы (в том числе динамические, электронные, в частности - в практических задачах), переходить от одного представления ланных к лругому:

- создавать рисунки, чертежи, графические представления реального объекта, в частности, в процессе проектирования с использованием основных операций графических редакторов, учебных систем автоматизированного проектирования; осуществлять простейшую обработку цифровых изображений:

- создавать записи в базе данных;
- создавать презентации на основе шаблонов;

• искать информацию с применением правил поиска (построения запросов) в базах данных, компьютерных сетях, некомпьютерных источниках информации (справочниках и словарях, каталогах, библиотеках) при выполнении заданий и проектов по различным учебным дисциплинам;

• пользоваться персональным компьютером и его периферийным оборудованием (принтером, сканером, модемом, мультимедийным проектором, цифровой камерой, цифровым датчиком); следовать требованиям техники безопасности, гигиены, эргономики и ресурсосбережения при работе со средствами информационных и коммуникационных технологий;

использовать приобретенные знания и умения в практической деятельности и повседневной жизни для:

создания простейших моделей объектов и процессов в виде изображений и чертежей, динамических (электронных) таблиц, программ (в том числе - в форме блок-схем);

- проведения компьютерных экспериментов с использованием готовых моделей объектов и процессов:  $\bullet$
- создания информационных объектов, в том числе для оформления результатов учебной работы;  $\bullet$

организации индивидуального информационного пространства, создания личных коллекций информационных объектов:

передачи информации по телекоммуникационным каналам в учебной и личной переписке, использования информационных ресурсов общества с соблюдением соответствующих правовых и этических норм.

Практическая же часть курса направлена на освоение школьниками навыков использования средств информационных технологий, являющихся значимыми не только для формирования функциональной грамотности, социализации школьников, но и для повышения эффективности освоения других учебных предметов. В связи с этим, а также для повышения мотивации, эффективности всего учебного процесса, последовательность изучения и структуризация материала построены таким образом, чтобы как можно раньше начать применение возможно более широкого спектра информационных технологий для решения значимых для школьников задач.

Одним из результатов, на достижение которого направлена настоящая программа, должно явиться сформированное умение применять традиционные и новые информационные технологии для решения большого числа различных практических и профессиональных задач. Информационная подготовка рассматривается как средство для развития у

учащихся таких качеств, как: системно-научное, конструктивно-образное пространственное и ассоциативное мышление, развитые воображение и интуиция, потребность освоения нового.

*Основной педагогической целью* программы является формирование у человека определённого набора компетенций по отношению к продуктам информационной деятельности (как созданным им самим, так и другими людьми), к способам обмена этими продуктами, к способам их хранения, а также по отношению к техническим и программным средствам информационной деятельности.

*Компетенции в области культуры информационной деятельности* развиваются у учащихся постепенно, проходя следующие уровни:

 *уровень исполнительской компетентности* (умение точно и правильно создать информационный продукт или произвести над ним заданную операцию по стандартной схеме, образцу);

 *уровень технологической компетентности* (умение самому спланировать, придумать схему создания нетипового информационного продукта или нетиповых операций над ним);

 *уровень экспертной компетентности* (умение дать качественную оценку информационному продукту, его достоинствам и недостаткам);

 *уровень аналитико-синтезирующей компетентности* (умение на основе анализа готового информационного продукта и технологии обращения с ним предлагать изменения как в структуре самого продукта, так и в технологии его изготовления, в идеале предлагать новые информационные технологии);

Формирование перечисленных выше компетенций одновременно способствует развитию у учащихся таких личностных качеств, как: внимание, память, абстрактно-логическое мышление, предметно-действенное мышление, нагляднообразное мышление, развитое воображение, развитая интуиция, вариативность мышления и потребность освоения нового.

Достижение сформулированной выше цели предусматривает решение ряда **образовательных задач**, к таковым относятся:

- овладение учащимися представлениями об информации (информационные процессы) как одном из основополагающих понятий, лежащем в фундаменте современной картины мира, о единстве информационных принципов строения и функционирования систем различной природы,
- развитие алгоритмического мышления, создание условий для повышения креативности, формирование операционного мышления, направленного на выбор оптимальных решений;
- овладение учащимися представлениями о самообучении как об информационных процессах особого вида, формирование умений пользоваться современными информационными технологиями в самообразовании;
- подготовка школьников к широкому практическому использованию информационных технологий в различных сферах жизни и деятельности, овладение основными средствами компьютерных технологий;
- формирование у учащихся экспертной и аналитико-синтезирующей компетенций в области информационной деятельности на основе понимания роли информационных технологий в развитии общества, изменения содержания и характера деятельности человека в информационном обществе;
- формирование у учащихся знаний, необходимых, для взаимодействия человека и общества средствами новых информационных технологий;
- формирование понятий о культуре современного труда, стимулирование успешного обучения и личностного самоопределения.

# **Учебно-тематический план**

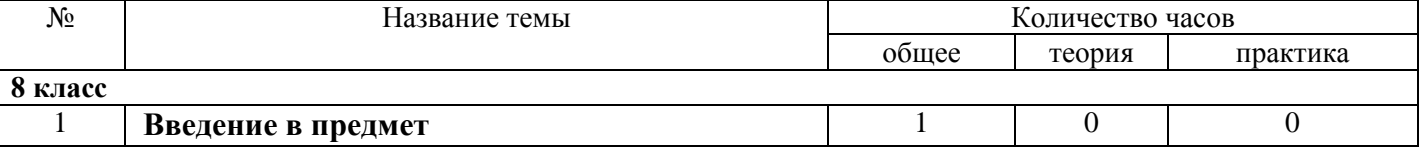

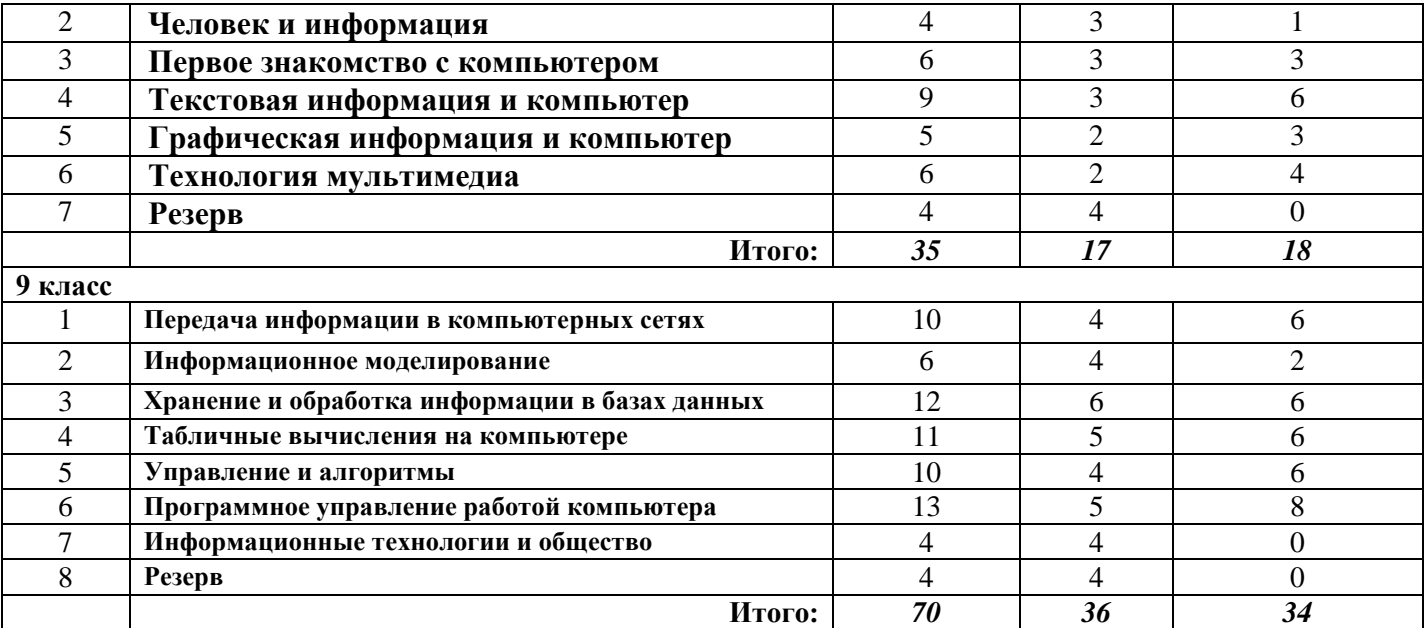

# **СОДЕРЖАНИЕ ТЕМ УЧЕБНОГО КУРСА 8 КЛАСС**

# **Модуль 1. Информация и информационные процессы**

Информация в неживой и живой природе. Человек и информация. Информационные процессы в технике. Кодирование информации с помощью знаковых систем. Знаки: форма и значение. Знаковые системы. Количество информации как мера уменьшения неопределенности знаний. Определение количества информации. Алфавитный подход к определению количества информации.

# *Учащиеся должны знать/понимать*:

- $\Rightarrow$  Связь между информацией и знаниями человека;
- Что такое информационные процессы;
- $\Rightarrow$  Какие существуют носители информации; Функции языка, как способа представления информации;
- $\Rightarrow$  что такое естественные и формальные языки;
- $\Rightarrow$  Как определяется единица измерения информации бит (алфавитный подход);
- Что такое байт, килобайт, мегабайт, гигабайт.

# *Учащиеся должны уметь:*

 Приводить примеры информации и информационных процессов из области человеческой деятельности, живой природы и техники;

- определять в конкретном процессе передачи информации источник, приемник, канал;
- приводить примеры информативных и неинформативных сообщений;
- измерять информационный объем текста в байтах (при использовании компьютерного алфавита);
- пересчитывать количество информации в различных единицах;
- пользоваться клавиатурой компьютера для символьного ввода данных.

# **Модуль 2. Аппаратные и программные средства ИКТ**

Основные компоненты компьютера и их функции (процессор, устройства ввода и вывода информации, оперативная и долговременная память). Гигиенические, эргономические и технические условия безопасной эксплуатации компьютера. Программный принцип работы компьютера. Программное обеспечение, его структура. Операционные системы, их функции. Загрузка компьютера. Данные и программы. Файлы и файловая система. Командное взаимодействие пользователя с компьютером, графический пользовательский интерфейс (рабочий стол, окна, диалоговые панели, меню). Компьютерные вирусы и антивирусные программы.

#### *Учащиеся должны знать/понимать*:

- Правила техники безопасности и правила работы на компьютер;
- состав основных устройств компьютера, их назначение информационное взаимодействие;
- основные характеристики компьютера в целом и его узлов;
- структура внутренней памяти компьютера, понятие адреса памяти;
- типы и свойства устройств внешней памяти;
- типы и свойства устройств ввода/вывода;
- сущность программного управления работой компьютера;
- принцип организации информации на внешних носителях;
- что такое файл, каталог, файловая структура;
- назначение программного обеспечения и его состав.

# *Учащиеся должны уметь:*

- Включать и выключать компьютер;
- Пользоваться клавиатурой;
- Ориентироваться в типовом интерфейсе;
- Инициализировать выполнение программ из программных файлов;
- Просматривать на экране директорию диска;
- Выполнять основные операции с файлами и каталогами;
- *Использовать антивирусные программы.*

# **Модуль 3. Кодирование и обработка текстовой информации**

Кодирование текстовой информации. Кодировки русского алфавита. Создание и редактирование документов (вставка, удаление и замена символов, работа с фрагментами текстов). Нумерация и ориентация страниц. Размеры страницы, величина полей. Колонтитулы. Создание документов с использованием мастеров и шаблонов (визитная карточка, доклад, реферат). Параметры шрифта, параметры абзаца. Включение в текстовый документ списков, таблиц, диаграмм, формул и графических объектов. Разработка и использование стиля: абзацы, заголовки. Проверка правописания. Запись и выделение изменений. Гипертекст. Создание закладок и ссылок. Сохранение документа в различных текстовых форматах. Печать документа. Оптическое распознавание отсканированного текста. Компьютерные словари и системы перевода текстов.

# *Учащиеся должны знать/понимать*:

- Способы представления символьной информации в памяти ЭВМ;
- Назначение текстовых редакторов;
- Основные режимы работы текстовых редакторов

# *Учащиеся должны уметь:*

- Набирать и редактировать текст в одном из текстовых редакторов;
- Выполнять основные операции над текстом;
- *Сохранять текст на диске, загружать его с диска, выводить на печать*

# **Модуль 4. Кодирование и обработка графической и мультимедийной информации**

Кодирование графической информации (писель, растр, кодировка цвета, видеопамять). Растровая и векторная графика. Интерфейс графических редакторов. Редактирование рисунков и изображений. Форматы графических файлов. Компьютерные презентации. Дизайн презентации и макеты слайдов. Переходы между слайдами с помощью кнопок и гиперссылок. Кодирование звуковой информации (глубина дискретизации, частота кодирования).

# *Учащиеся должны знать/понимать*:

- o Способы представления изображения в памяти ЭВМ;
- o понятие о пикселе, растере, кодировке цвета, видеопамяти;
- o какие существуют области применения компьютерной графики;
- o назначение графических редакторов;
- o назначение основных компонентов среды графического редактора растрового типа;
- o что такое мультимедиа;
- o принцип дискретизации, используемый для представления звука в памяти компьютера;
- o основные типы сценариев, используемых в компьютерных презентациях.

# *Учащиеся должны уметь:*

- o Строить несложные изображения с помощью одного из графических редакторов;
- o сохранять рисунки на диске и загружать с диска; выводить на печать;

o **создавать несложную презентацию в среде типовой программы, совмещающей изображение, звук, анимацию и текст.**

# ТРЕБОВАНИЯ К УРОВНЮ ПОДГОТОВКИ ОБУЧАЮЩИХСЯ.

#### 8 класс

знать/понимать

- сущность понятия «информация», ее основные виды;
- вилы информационных процессов; примеры источников и приемников информации;
- особенности запоминания, обработки и передачи информации человеком;
- единицы измерения количества и скорости передачи информации:
- программный принцип работы компьютера;
- основные вилы программного обеспечения компьютера и их назначение:
- назначение и функции используемых информационных и коммуникационных технологий;

#### уметь

- определять количество информации, используя алфавитный подход к измерению информации;
- оперировать информационными объектами, используя графический интерфейс: открывать, именовать, сохранять объекты, архивировать и разархивировать информацию, пользоваться меню и окнами, справочной системой; предпринимать меры антивирусной безопасности:
- оценивать числовые параметры информационных объектов и процессов: объем памяти, необходимый для хранения информации; скорость передачи информации;
- создавать информационные объекты, в том числе:
	- $\checkmark$ структурировать текст, используя нумерацию страниц, списки; проводить проверку правописания: использовать в тексте таблицы, изображения:
	- $\checkmark$ создавать рисунки, графические представления реального объекта, в частности, в процессе проектирования с использованием основных операций графических редакторов; осуществлять простейшую обработку цифровых изображений;
	- создавать презентации на основе шаблонов:  $\checkmark$
- пользоваться персональным компьютером и его периферийным оборудованием (принтером, сканером, модемом, мультимедийным проектором, цифровой камерой);
- следовать требованиям техники безопасности, гигиены, эргономики и ресурсосбережения при работе со средствами информационных и коммуникационных технологий:

#### использовать приобретенные знания п умения в практической деятельности к повседневной жизни для:

- создания информационных объектов, в том числе для оформления результатов учебной работы;
- организации индивидуального информационного пространства, создания личных коллекций информационных объектов:

# Тематическое планирование по информатике 8 класс

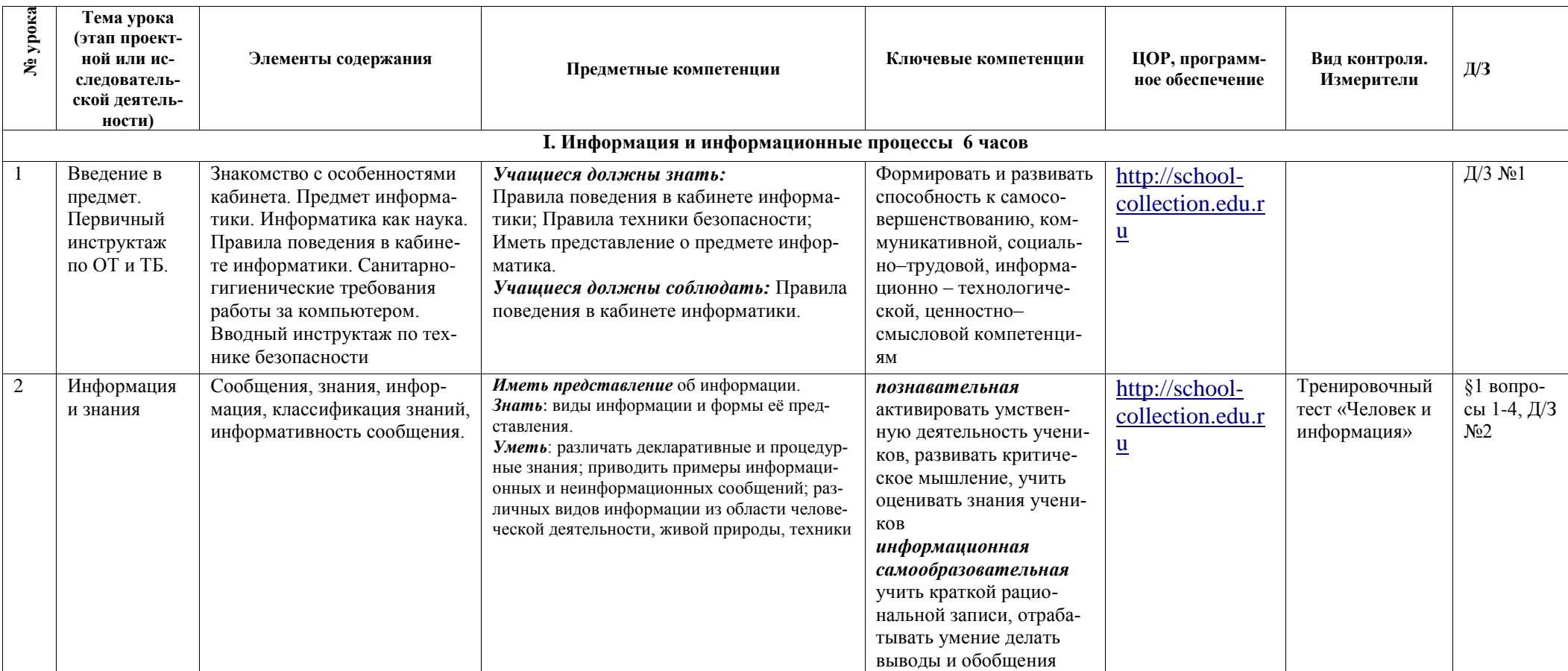

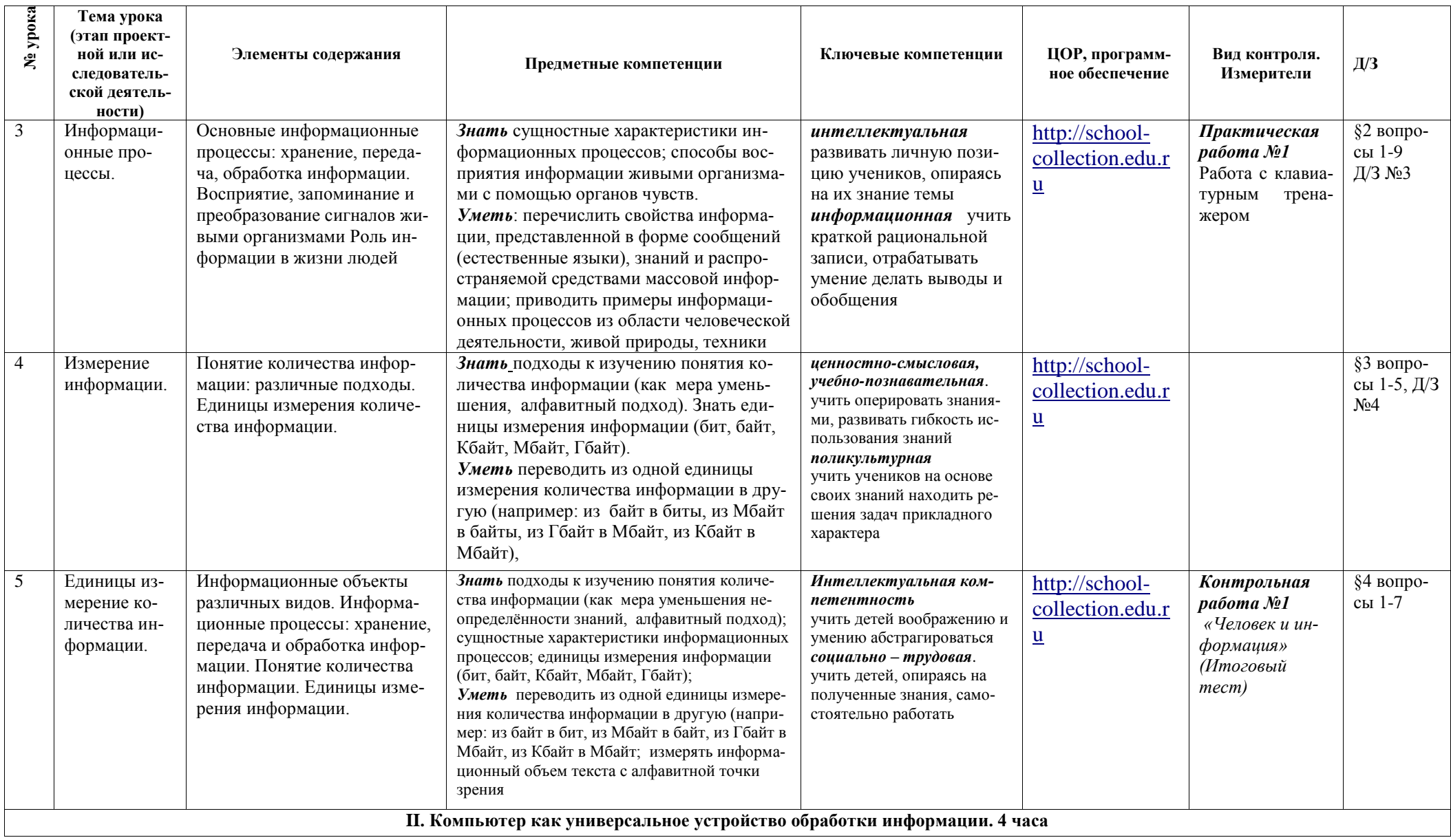

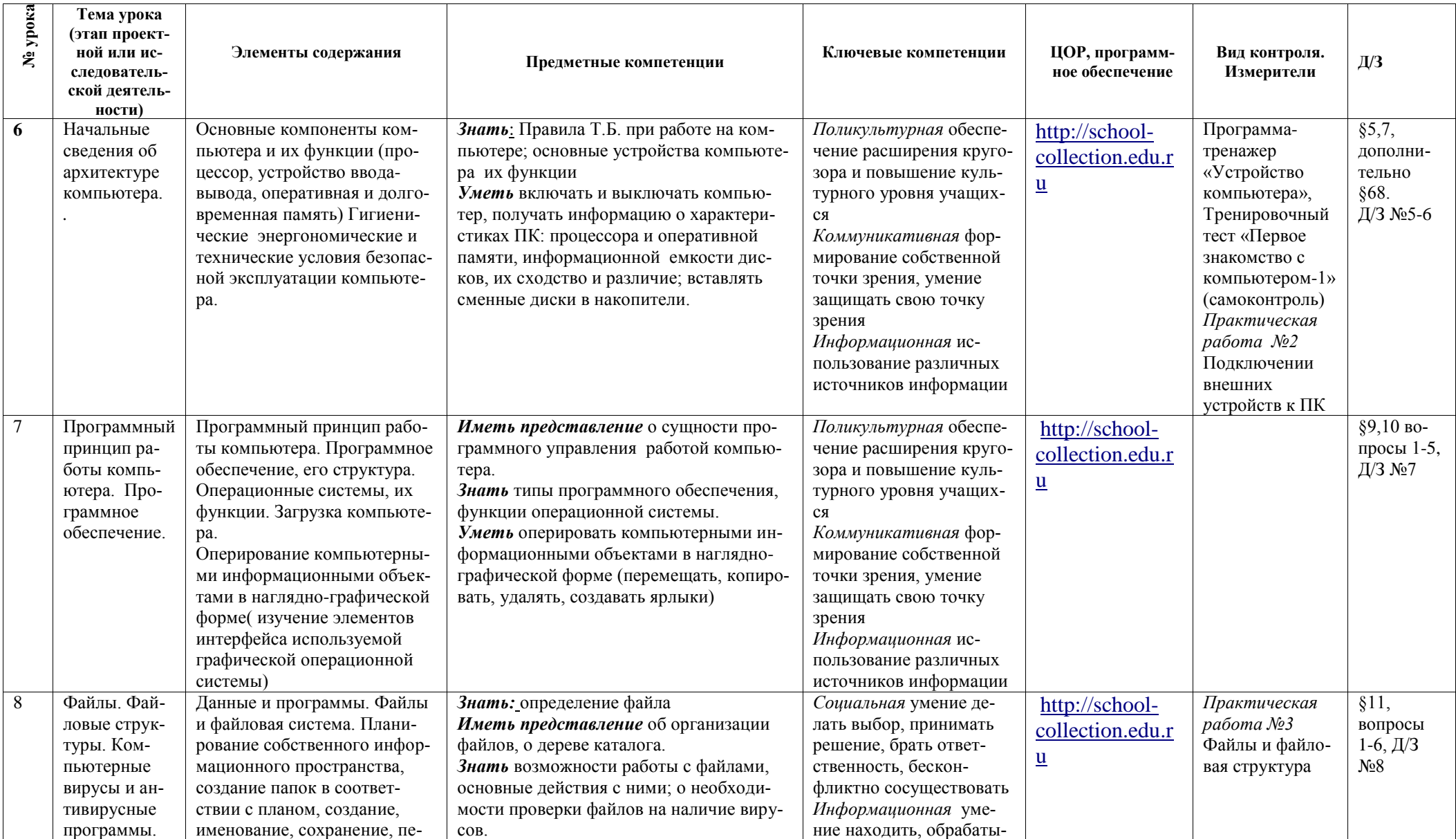

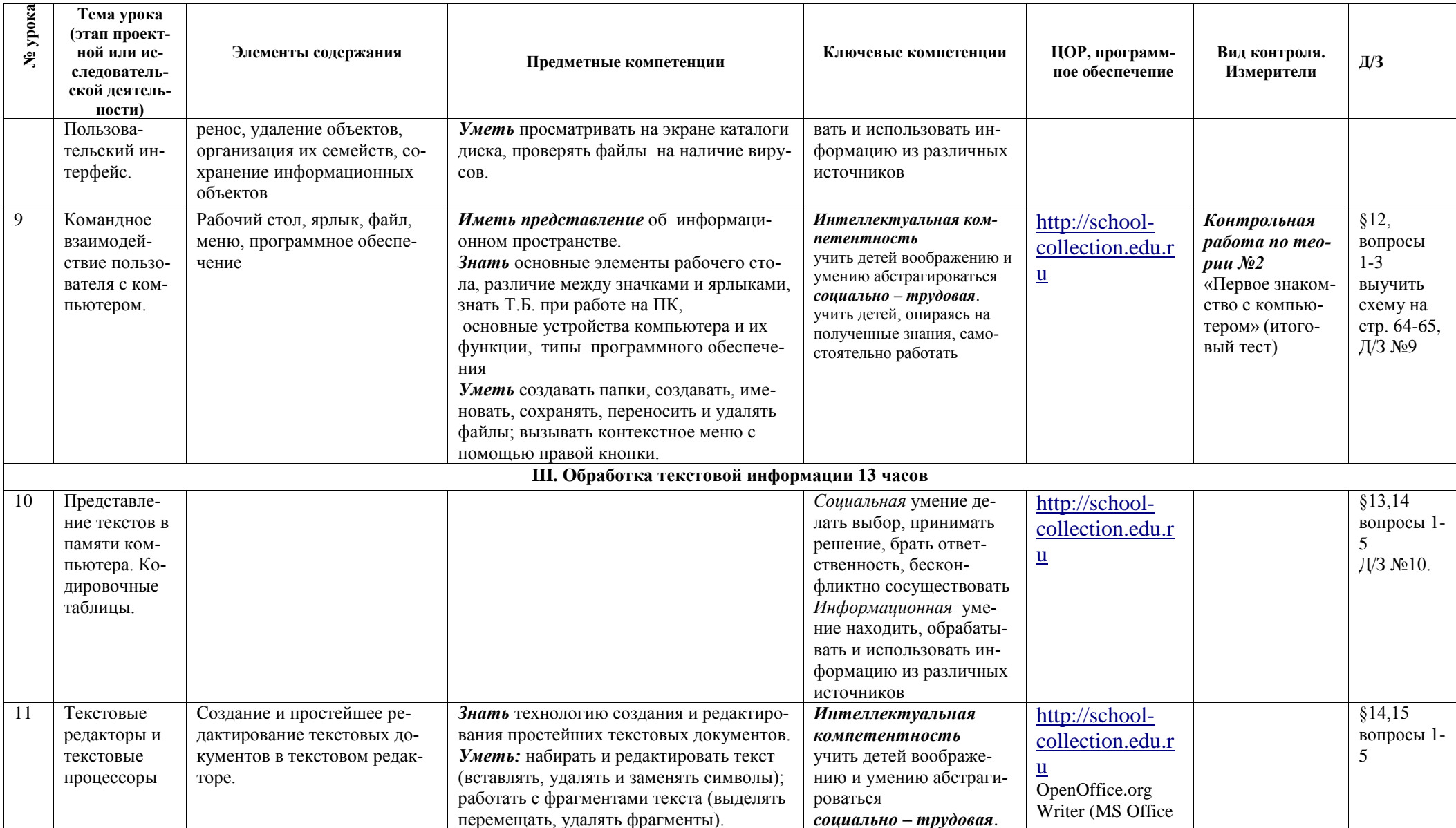

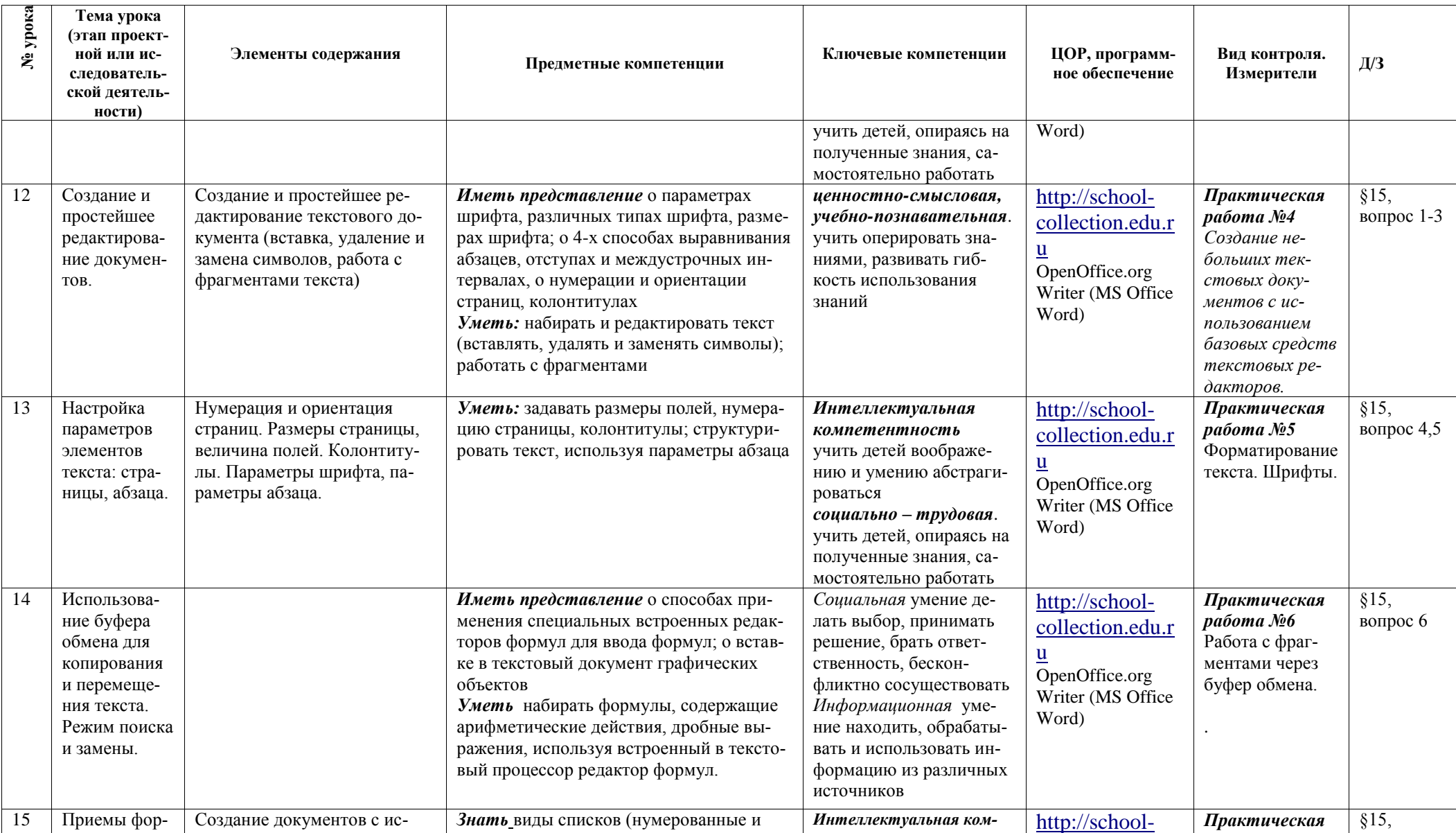

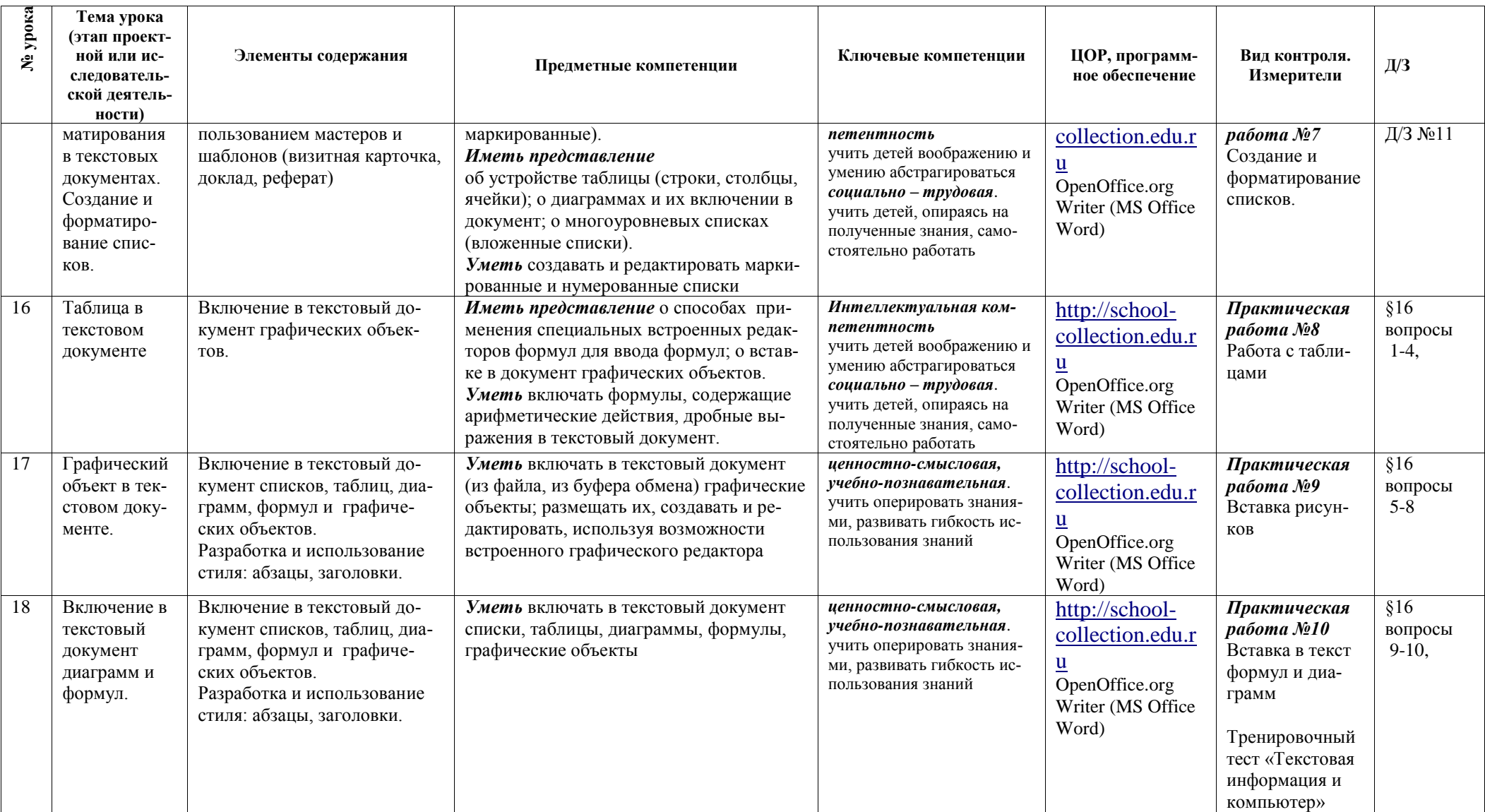

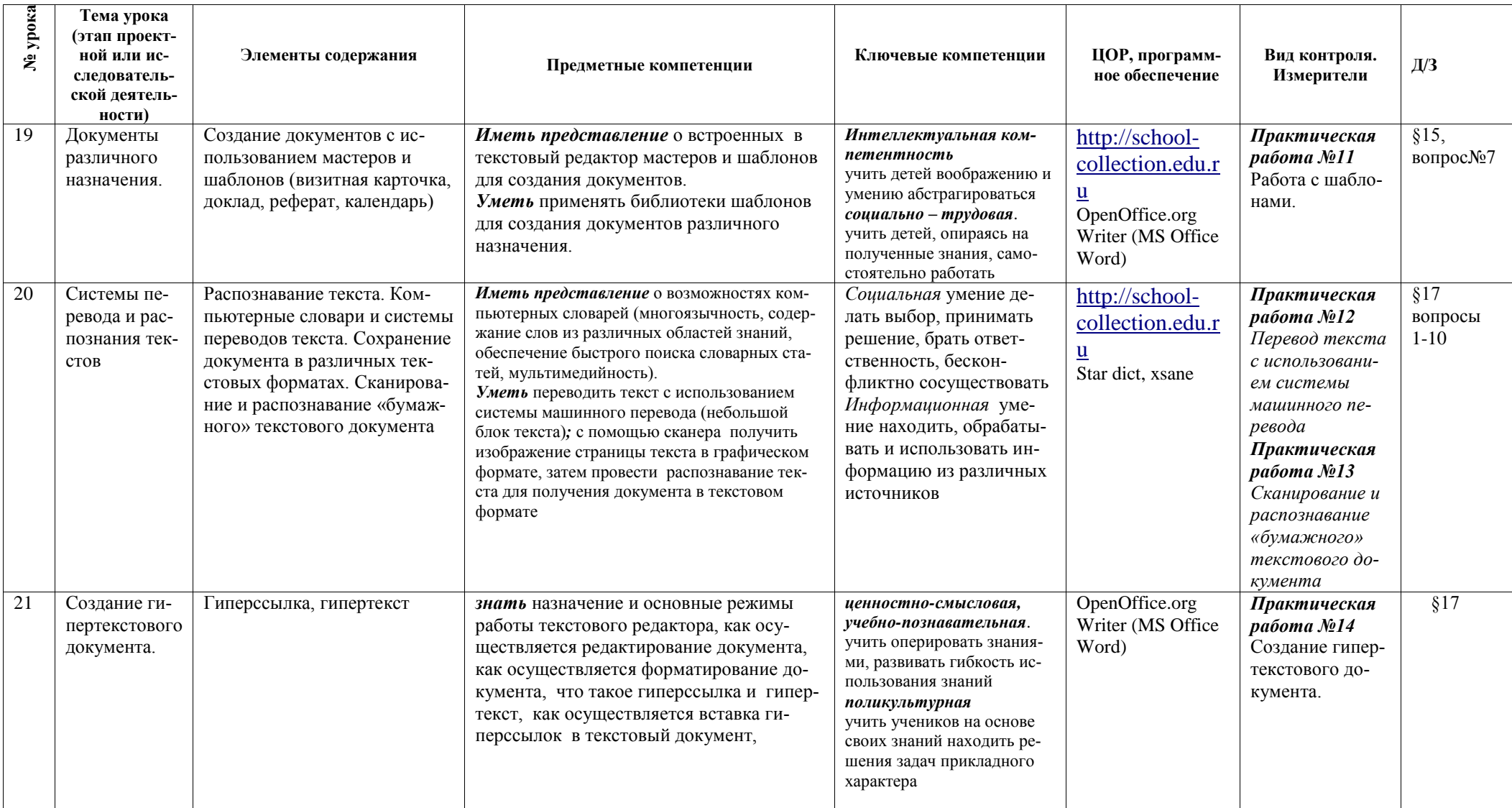

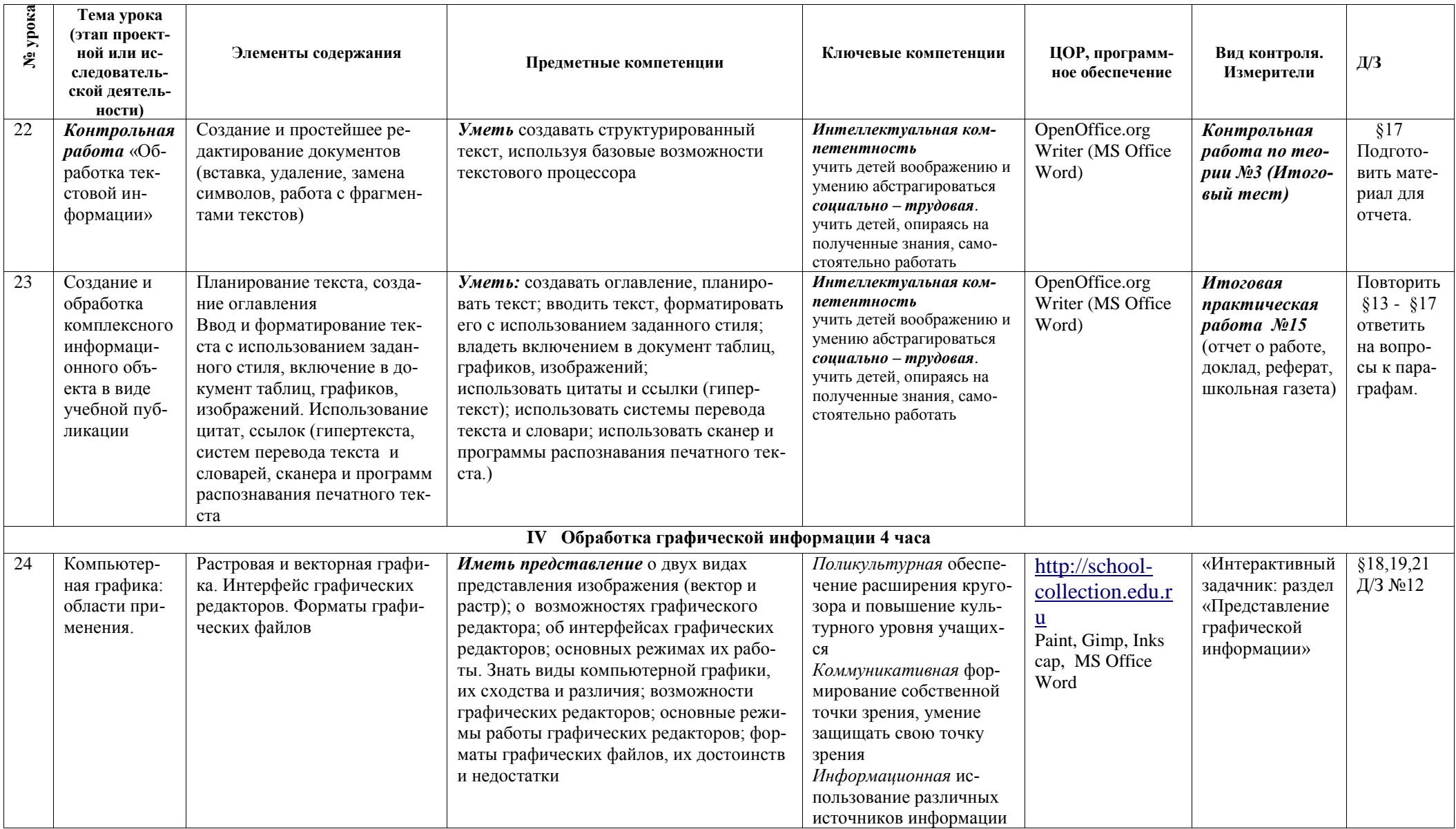

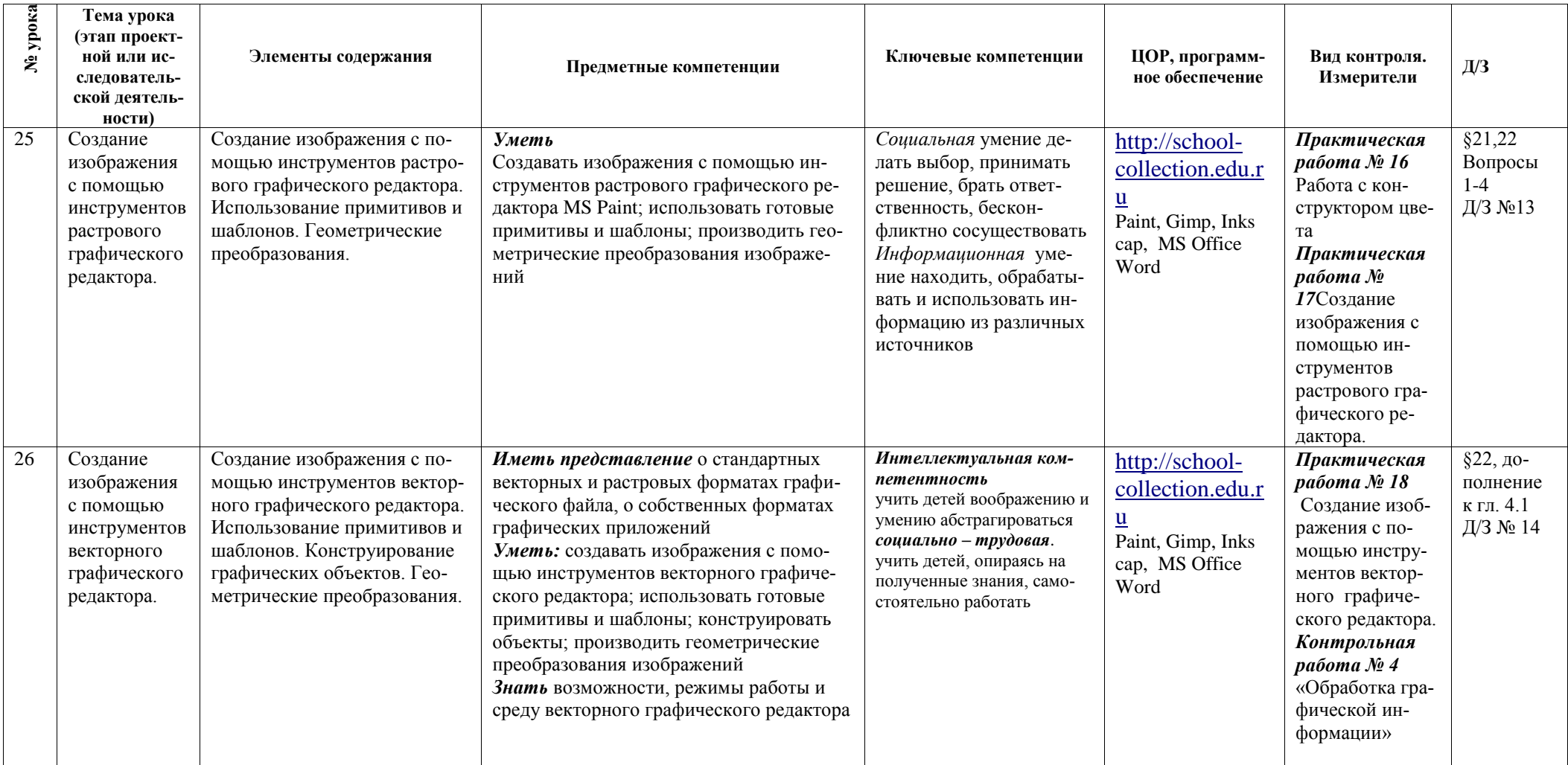

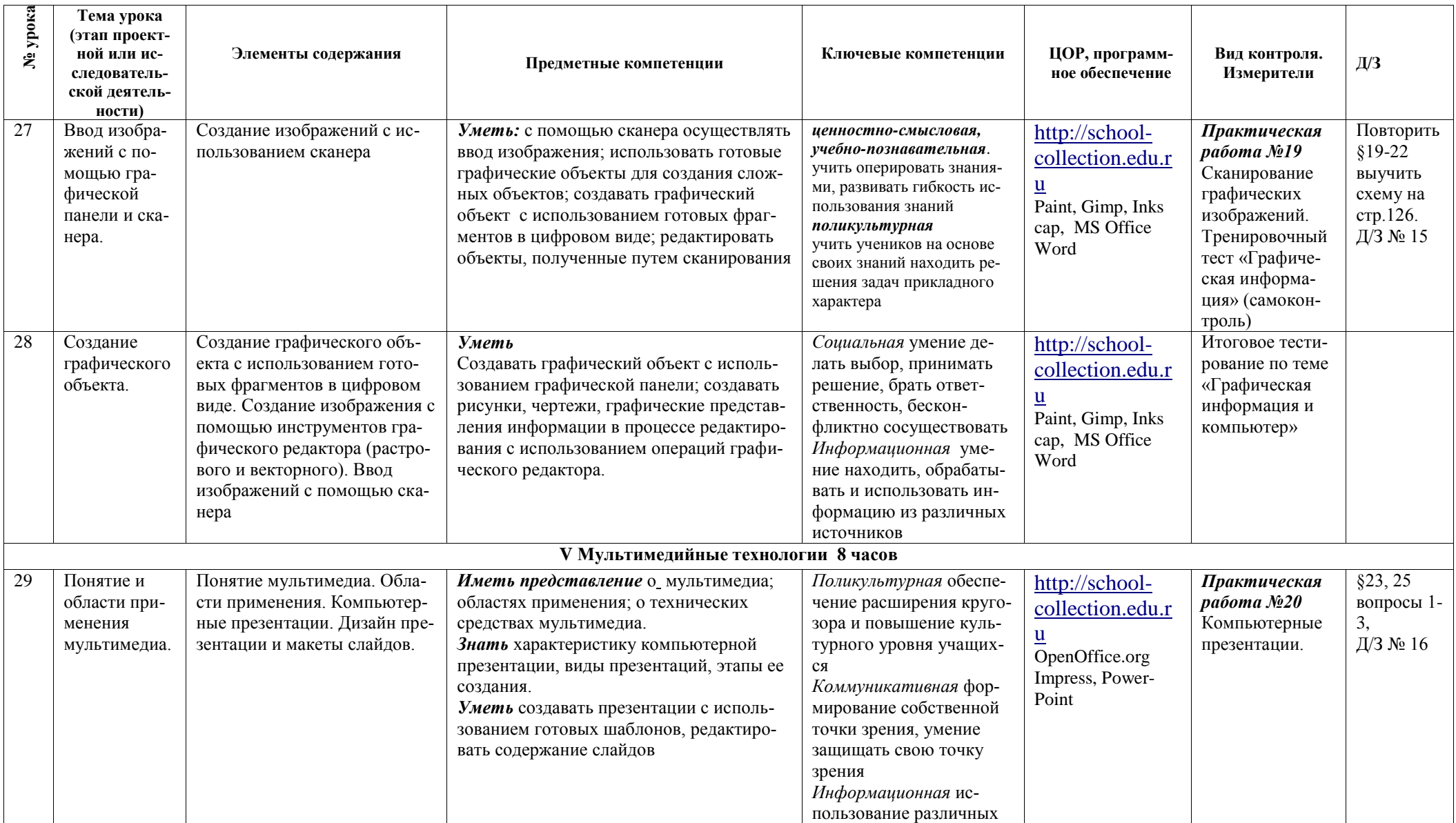

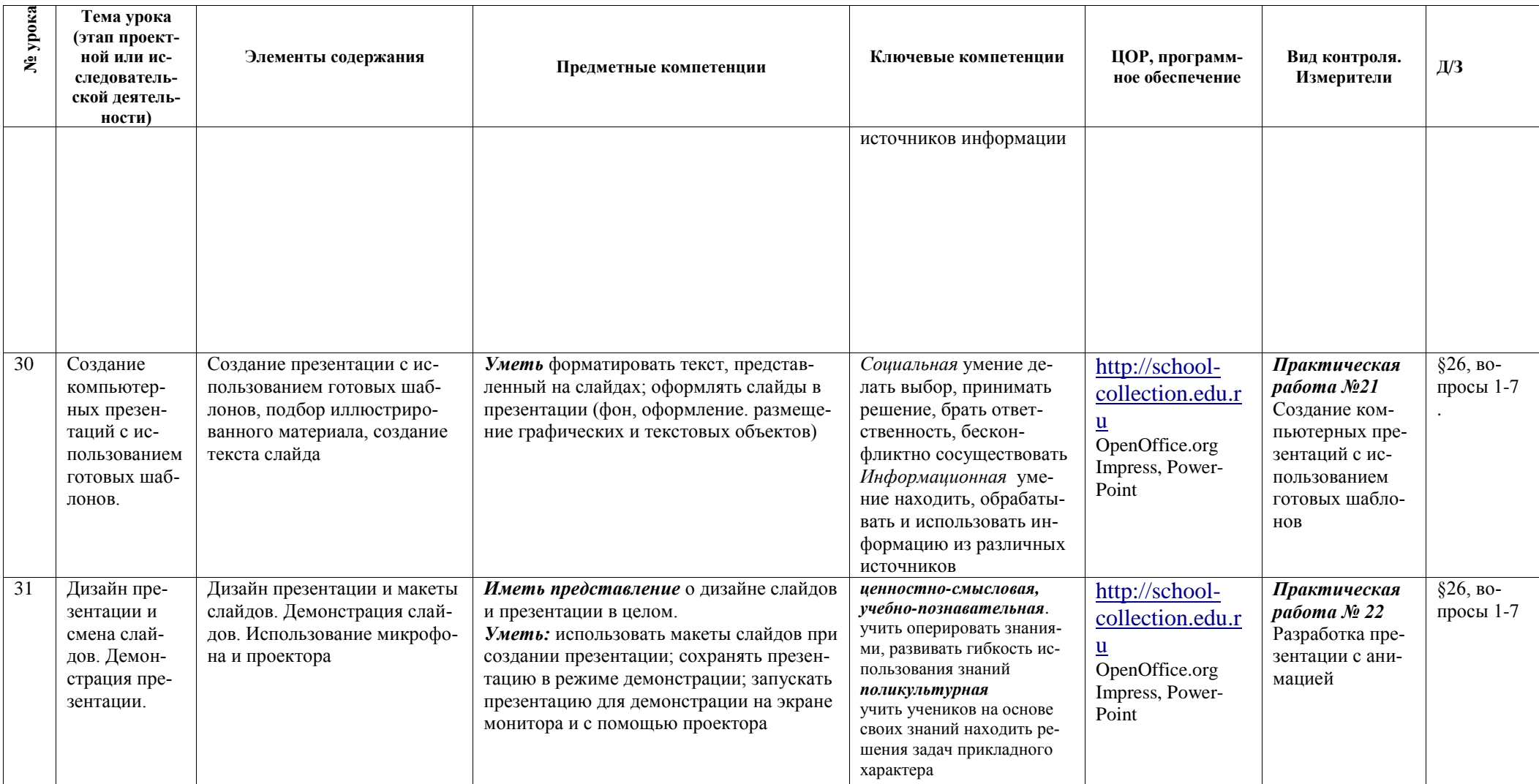

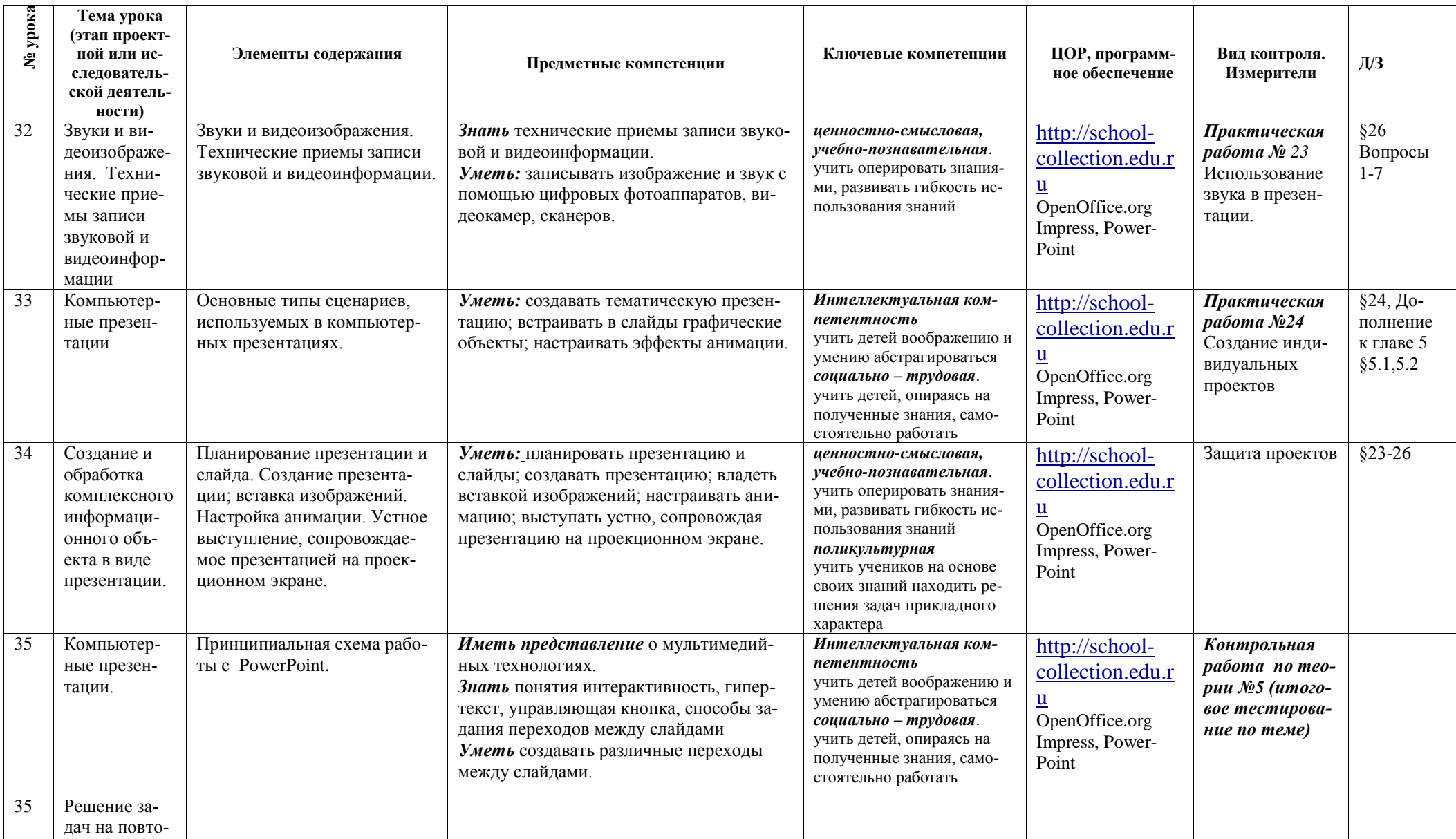

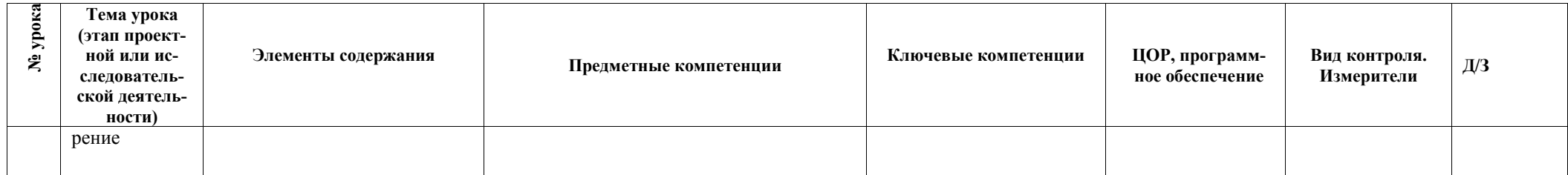

# СОДЕРЖАНИЕ ТЕМ УЧЕБНОГО КУРСА 9 КЛАСС

# Модуль 1. Введение в предмет. Компьютерные сети и их типы. Табличные расчёты и электронные табли-

ны.

Предмет информатики. Роль информации в жизни людей. Содержание базового курса информатики.

Компьютерные сети: вилы, структура, принципы функционирования, технические устройства.

Информационные услуги компьютерных сетей: электронная почта, телеконференции, базы данных и пр. Интернет. WWW - "Всемирная паутина".

Практикум на компьютере: работа в локальной сети компьютерного класса в режиме обмена файлами; работа а Интернете с почтовой программой, с браузером WWW, с поисковыми программами. Работа с архиваторами.

Знакомство с энциклопедиями и справочниками учебного содержания в Интернете (используя отечественные учебные порталы). Копирование информационных объектов из Интернета (файлов, документов).

Создание простой Web-страницы с помощью текстового процессора.

# Учащиеся должны знать:

⇒ что такое компьютерная сеть; в чем различие между локальными и глобальными сетями;

- ⇒ назначение основных технических и программных средств функционирования сетей: каналов связи, модемов, серверов, клиентов, протоколов;
- ⇒ назначение основных видов услуг глобальных сетей: электронной почты, телеконференций, распределенных баз данных и лю:

 $\Rightarrow$  что такое Internet; какие возможности предоставляет пользователю "Всемирная паутина" — WWW;

# Учашиеся должны уметь:

- ⇒ осуществлять обмен информацией с файл-сервером локальной сети или с рабочими станциями одноранговой сети;
- ⇒ осуществлять прием/передачу электронной почты с помощью почтовой клиент-программы;
- ⇒ осуществлять просмотр Web-страниц и поиск информации в Internet с помощью броузеров и поисковых программ;
- ⇒ работать с одной из программ-архиваторов.

# Модуль 2. Информационное моделирование

Понятие модели; модели натурные и информационные. Назначение и свойства моделей.

Виды информационных моделей: вербальные, графические, математические, имитационные. Табличная организация информации. Области применения компьютерного информационного моделирования.

- Практика на компьютере: работа с демонстрационными примерами компьютерных информационных моделей. Учашиеся должны знать:
- $\Rightarrow$  что такое молель: в чем разница межлу натурной и информационной молелью:
- $\Rightarrow$  какие существуют формы представления информационных моделей (графические, табличные, вербальные, математические);

# Учащиеся должны уметь:

- ⇒ приводить примеры натурных и информационных моделей;
- ⇒ ориентироваться в таблично-организованной информации;
- ⇒ описывать объект (процесс) в табличной форме для простых случаев;

# Модуль 3. Хранение и обработка информации в базах данных

Понятие базы данных (БД), информационной системы. Основные понятия БД: запись, поле, типы полей, первичный ключ. Системы управления БД и принципы работы с ними. Просмотр и редактирование БД.

Условия поиска информации, простые и сложные логические выражения. Логические операции. Поиск, удаление и сортировка записей.

Проектирование и создание однотабличной БД.

Практика на компьютере: работа с готовой базой данных: открытие, просмотр, простейшие приёмы поиска и сортировки; формирование запросов на поиск с простыми и составными условиями поиска; сортировка таблицы по одному и нескольким ключам; создание однотабличной базы данных; ввод, удаление и добавление записей.

Знакомство с одной из доступных геоинформационных систем (например картой города Саратова в Интерне-

Te).

# Учащиеся должны знать:

- ⇒ что такое база данных, СУБД, информационная система;
- ⇒ что такое реляционная база данных, ее элементы (записи, поля, ключи); типы и форматы полей;
- ⇒ структуру команд поиска и сортировки информации в базах данных;
- ⇒ что такое логическая величина, логическое выражение;
- $\Rightarrow$  что такое логические операции, как они выполняются.

# Учашиеся должны уметь:

- ⇒ открывать готовую БД в одной из СУБД реляционного типа;
- ⇒ организовывать поиск информации в БД;
- ⇒ редактировать содержимое полей БД;
- ⇒ сортировать записи в БД по ключу;

добавлять и удалять записи в БД;

 $\Rightarrow$  создавать и заполнять однотабличную БД в среде СУБД.

# **Модуль 4. Табличные вычисления на компьютере**

Двоичная система счисления. Представление чисел в памяти компьютера.

Табличные расчеты и электронные таблицы. Структура электронной таблицы, типы данных: тексты, числа, формулы. Адресация относительная и абсолютная. Встроенные функции. Методы работы с электронными таблицами.

Построение графиков и диаграмм с помощью электронных таблиц.

Математическое моделирование и решение задач с помощью электронных таблиц.

**Практика на компьютере:** работа с готовой электронной таблицей: просмотр, ввод исходных данных, изменение формул; создание электронной таблицы для решения расчётной задачи; решение задач с использованием условной и логических функций; манипулирование фрагментами ЭТ (удаление и вставка строк, сортировка строк). Использование встроенных графических средств.

Численный эксперимент с данной информационной моделью в среде электронной таблицы.

#### *Учащиеся должны знать:*

- $\Rightarrow$  что такое электронная таблица и табличный процессор;
- $\Rightarrow$  основные информационные единицы электронной таблицы: ячейки, строки, столбцы, блоки и способы их идентификации;
- $\Rightarrow$  какие типы данных заносятся в электронную таблицу; как табличный процессор работает с формулами;
- $\Rightarrow$  основные функции (математические, статистические), используемые при записи формул в ЭТ;
- $\Rightarrow$  графические возможности табличного процессора.

### *Учащиеся должны уметь:*

- $\Rightarrow$  открывать готовую электронную таблицу в одном из табличных процессоров;
- $\Rightarrow$  редактировать содержимое ячеек; осуществлять расчеты по готовой электронной таблице;
- выполнять основные операции манипулирования с фрагментами ЭТ: копирование, удаление, вставка, сортировка;
- $\Rightarrow$  получать диаграммы с помощью графических средств табличного процессора;
- создавать электронную таблицу для несложных расчетов.

### **Модуль 5. Управление и алгоритмы**

Кибернетика. Кибернетическая модель управления.

Понятие алгоритма и его свойства. Исполнитель алгоритмов: назначение, среда исполнителя, система команд исполнителя, режимы работы.

Языки для записи алгоритмов (язык блок-схем, учебный алгоритмический язык). Линейные, ветвящиеся и циклические алгоритмы. Вспомогательные алгоритмы. Метод пошаговой детализации.

**Практика на компьютере:** работа с учебным исполнителем алгоритмов; составление линейных, ветвящихся и циклических алгоритмов управления исполнителем; составление алгоритмов со сложной структурой; использование вспомогательных алгоритмов (процедур, подпрограмм).

### *Учащиеся должны знать:*

- ⇒ что такое кибернетика; предмет и задачи этой науки;
- $\Rightarrow$  сущность кибернетической схемы управления с обратной связью; назначение прямой и обратной связи в этой схеме;
- $\Rightarrow$  что такое алгоритм управления; какова роль алгоритма в системах управления;
- в чем состоят основные свойства алгоритма;
- $\Rightarrow$  способы записи алгоритмов: блок-схемы, учебный алгоритмический язык;
- $\Rightarrow$  основные алгоритмические конструкции: следование, ветвление, цикл; структуры алгоритмов;
- назначение вспомогательных алгоритмов; технологии построения сложных алгоритмов: метод последовательной детализации и сборочный (библиотечный) метод.

# *Учащиеся должны уметь:*

- $\Rightarrow$  при анализе простых ситуаций управления определять механизм прямой и обратной связи;
- $\Rightarrow$  пользоваться языком блок-схем, понимать описания алгоритмов на учебном алгоритмическом языке;
- выполнить трассировку алгоритма для известного исполнителя;
- составлять несложные линейные, ветвящиеся и циклические алгоритмы управления одним из учебных исполнителей;
- выделять подзадачи; определять и использовать вспомогательные алгоритмы.

# **Модуль 6. Программное управление работой компьютера**

Алгоритмы работы с величинами: константы, переменные, понятие типов данных, ввод и вывод данных.

Язык программирования высокого уровня (ЯПВУ), их классификация. Структура программы на языке Паскаль. Представление данных в программе. Правила записи основных операторов: присваивания, ввода, вывода, ветвления, циклов. Структурированный тип данных – массив. Способы описания и обработки массивов.

Этапы решения задач с использованием программирования: постановка, формализация, алгоритмизация, кодирование, отладка, тестирование.

Практика на компьютере: знакомство с системой программирования на языке Паскаль; ввод, трансляция и исполнение данной программы; разработка и исполнение линейных, ветвящихся и циклических программ; программирование обработки массивов.

# Учашиеся должны знать:

- ⇒ основные виды и типы величин;
- ⇒ назначение языков программирования;
- ⇒ что такое трансляция;
- ⇒ назначение систем программирования;
- ⇒ правила оформления программы на Паскале;
- ⇒ правила представления данных и операторов на Паскале;
- ⇒ последовательность выполнения программы в системе программирования.

# Учащиеся должны уметь:

- ⇒ работать с готовой программой на языке Паскаль;
- ⇒ составлять несложные линейные, ветвящиеся и циклические программы;
- ⇒ составлять несложные программы обработки одномерных массивов;
- ⇒ отлаживать и исполнять программы в системе программирования.

# Молуль 7. Информационные технологии и общество 4ч

Предыстория информационных технологий. История чисел и систем счисления. История ЭВМ и ИКТ. Понятие информационных ресурсов. Информационные ресурсы современного общества. Понятие об информационном обществе. Проблемы безопасности информации, этические и правовые нормы в информационной среде.

#### Учащиеся должны знать:

- ⇒ основные этапы развития средств работы с информацией в истории человеческого общества;
- ⇒ историю способов записи чисел (систем счисления);
- ⇒ основные этапы развития компьютерной техники (ЭВМ) и программного обеспечения;
- ⇒ в чем состоит проблема безопасности информации;
- $\Rightarrow$  какие правовые нормы обязан соблюдать пользователь информационных ресурсов.

#### Учашиеся должны уметь:

⇒ регулировать свою информационную деятельность в соответствии с этическими и правовыми нормами общества.

# ТРЕБОВАНИЯ К УРОВНЮ ПОДГОТОВКИ

# $9$  класс

# знать/понимать

- сущность понятия «информация», её основные виды:
- виды информационных процессов; примеры источников и приемников информации;
- особенности запоминания, обработки и передачи информации человеком;
- единицы измерения количества и скорости передачи информации;
- программный принцип работы компьютера:
- основные виды программного обеспечения компьютера и их назначение;
- назначение и функции используемых информационных и коммуникационных технологий;
- назначение и принципы работы компьютерных сетей;
- основные свойства алгоритма, типы алгоритмических конструкций: следование, ветвление, цикл; понятие вспомогательного алгоритма:
- программный принцип работы компьютера;
- назначение и функции используемых информационных и коммуникационных технологий:
- назначение и виды моделей, описывающих объекты и процессы;
- области применения моделирования объектов и процессов;

# уметь

- использовать возможности локальной и глобальной сети для обмена информацией и доступа к периферийным устройствам и информационным банкам;
- представлять числа в различных системах счисления;
- выполнять и строить простые алгоритмы:
- использовать готовые информационные модели, оценивать их соответствие реальному объекту и целям моделирования:
- оперировать информационными объектами, используя графический интерфейс: открывать именовать, сохранять объекты, архивировать и разархивировать информацию, пользоваться меню и окнами, справочной системой; предпринимать меры антивирусной безопасности;
- оценивать числовые параметры информационных объектов и процессов: объем памяти, необходимый для хранения информации, скорость передачи информации;
- создавать информационные объекты, в том числе:
- структурировать текст, используя нумерацию страниц, списки; проводить проверку правописания; использовать в тексте таблицы, изображения;
- создавать и использовать различные формы представления информации: формулы графики, диаграммы, таблицы (в том числе динамические, электронные, в частности – в практических задачах), переходить от одного представления данных к другому;
- создавать рисунки, чертежи, графические представления реального объекта, в частности в процессе проектирования с использованием основных операций графических редакторов; осуществлять простейшую обработку цифровых изображений;
- создавать записи в базе данных;
- создавать презентации на основе шаблонов;
- искать информацию с применением правил поиска (построения запросов) в базах данных, компьютерных сетях, некомпьютерных источниках информации (справочниках и словарях, каталогах, библиотеках) при выполнении заданий и проектов по различным учебным дисциплинам;
- пользоваться персональным компьютером и его периферийным оборудованием (принтером, сканером, модемом, мультимедийным проектором, цифровой камерой);
- следовать требованиям техники безопасности, гигиены, эргономики и ресурсосбережения при работе со средствами информационных и коммуникационных технологий;

#### **использовать приобретенные знания и умения в практической деятельности и повседневной жизни** для:

- создания простейших моделей объектов и процессов в виде изображений и чертежей, динамических (электронных) таблиц, программ (в том числе - в форме блок-схем);
- проведения компьютерных экспериментов с использованием готовых моделей объектов процессов;
- создания информационных объектов, в том числе для оформления результатов учебной работы;
- организации индивидуального информационного пространства, создания личных коллекций информационных объектов.

# **УЧЕБНЫЙ ПЛАН на 2011-2012 учебный год 9 класс**

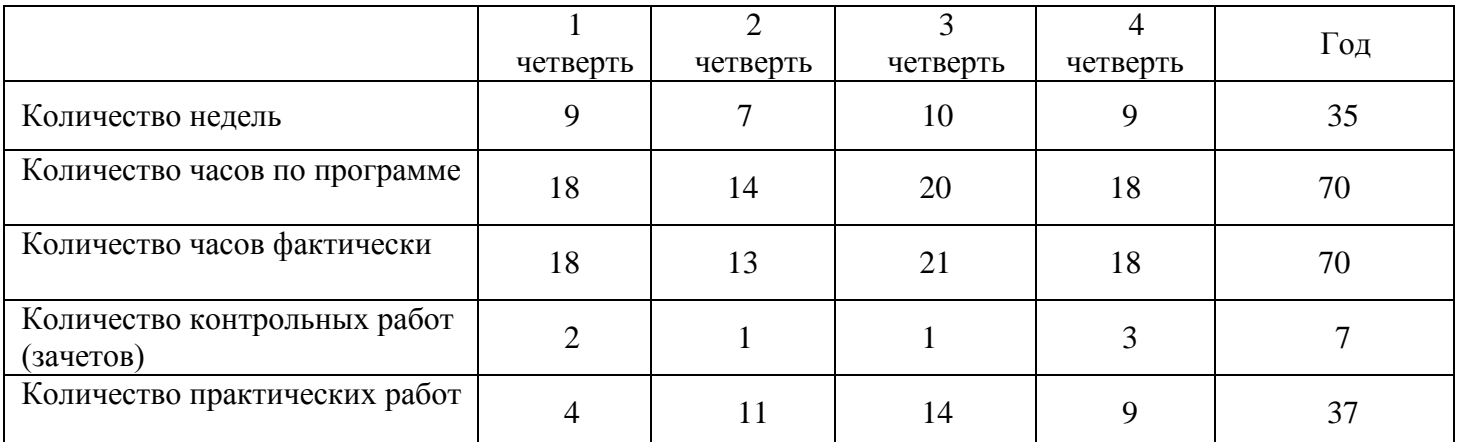

# ТЕМАТИЧЕСКОЕ ПЛАНИРОВАНИЕ 9 КЛАСС

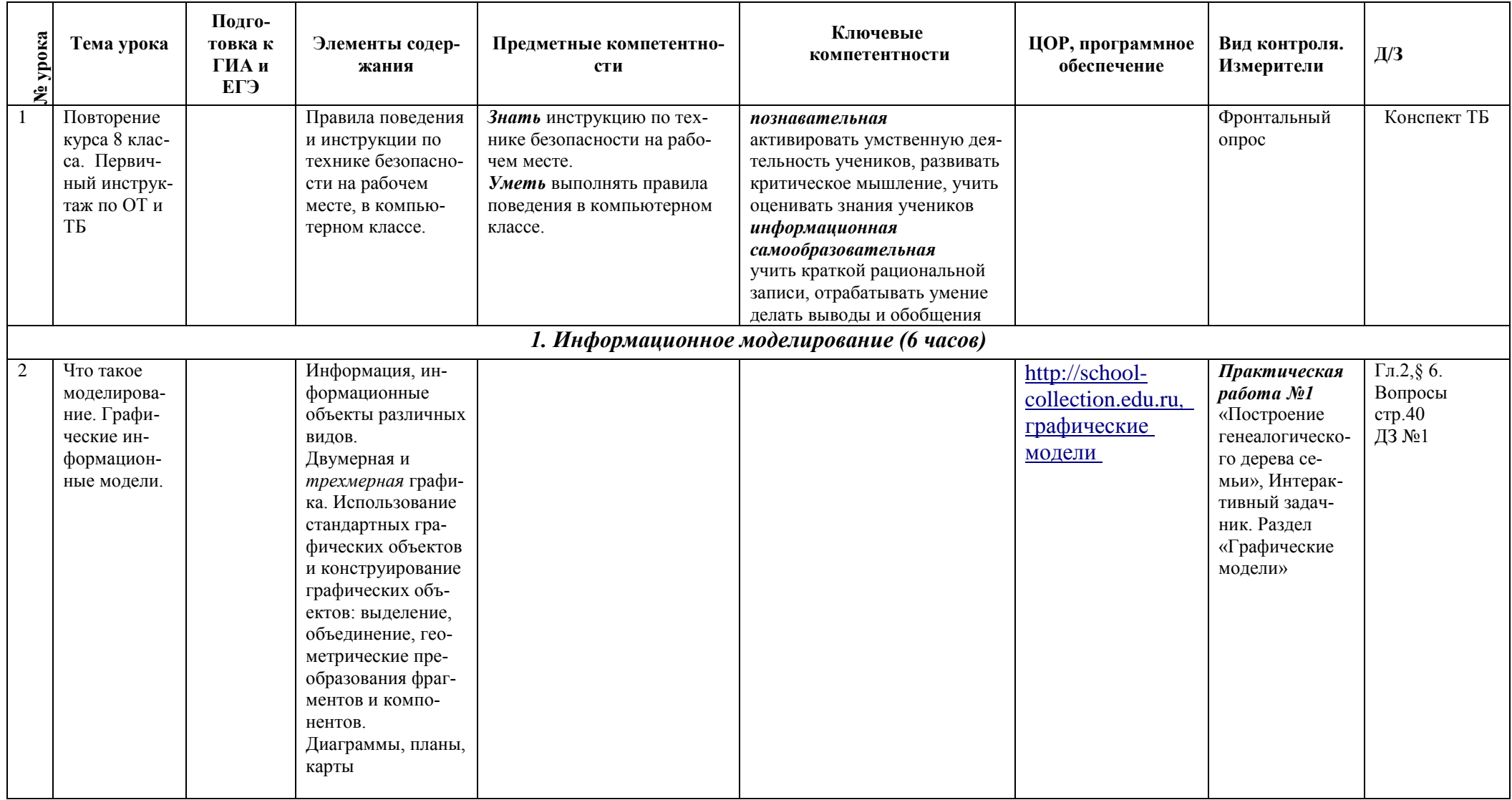

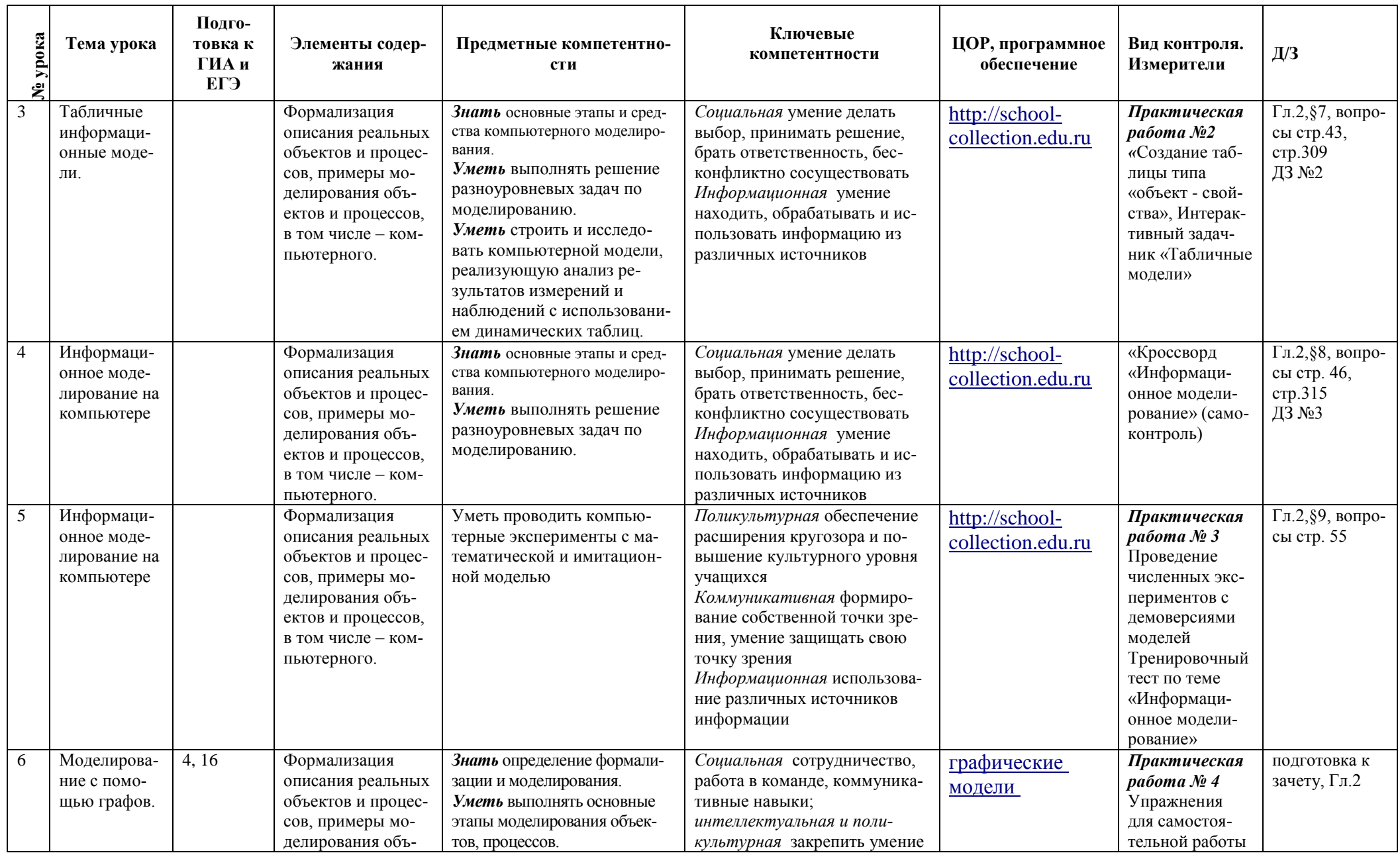

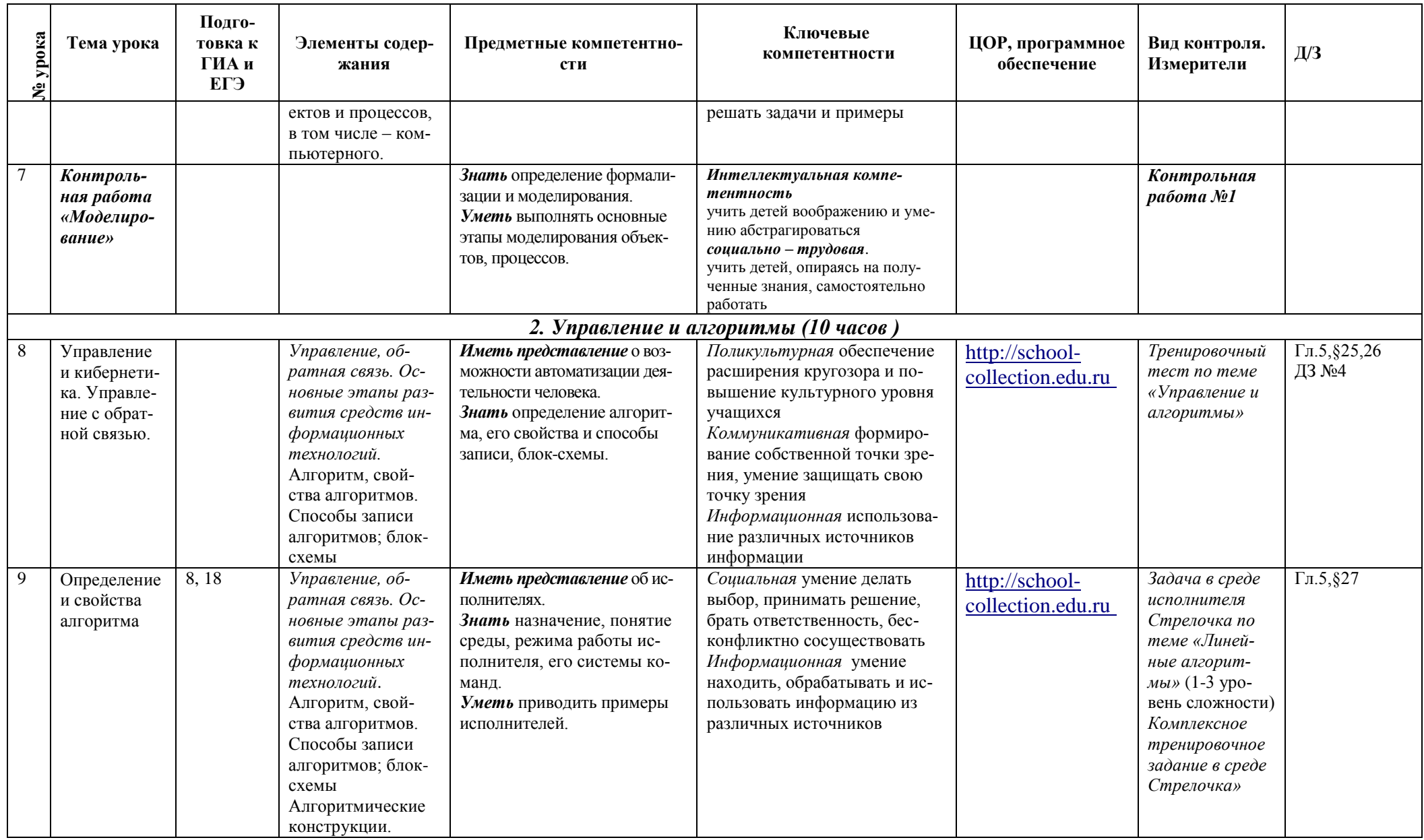

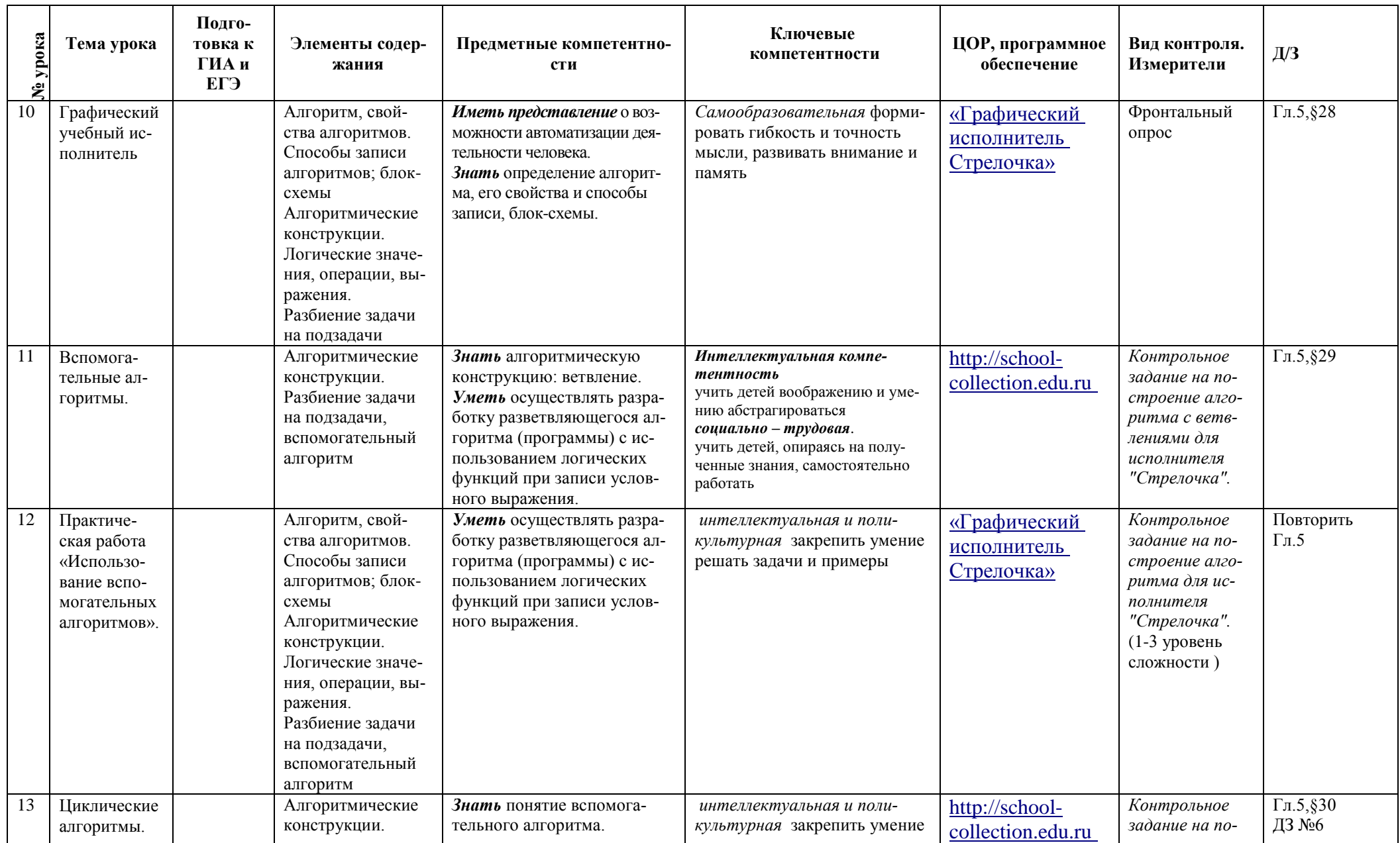

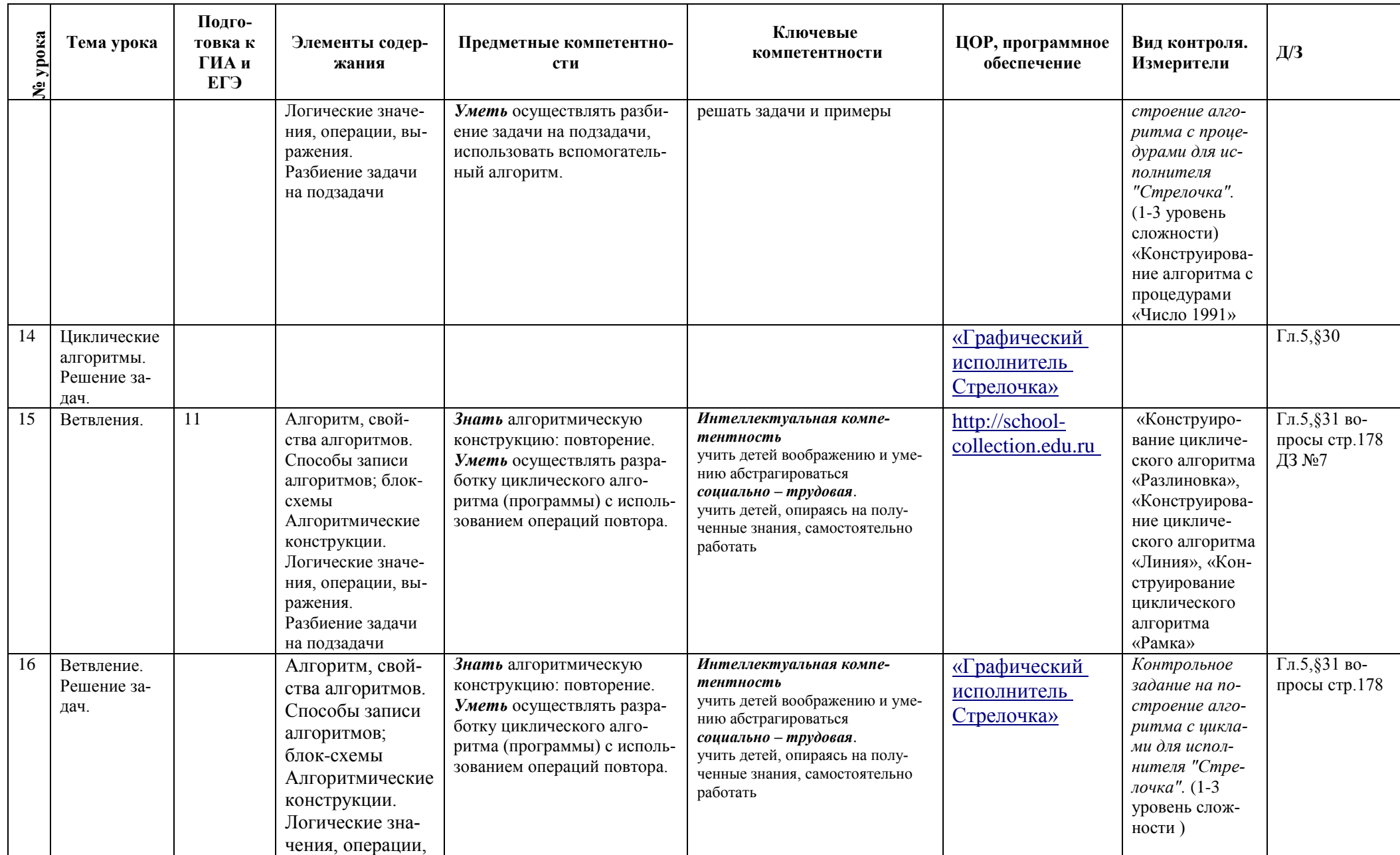

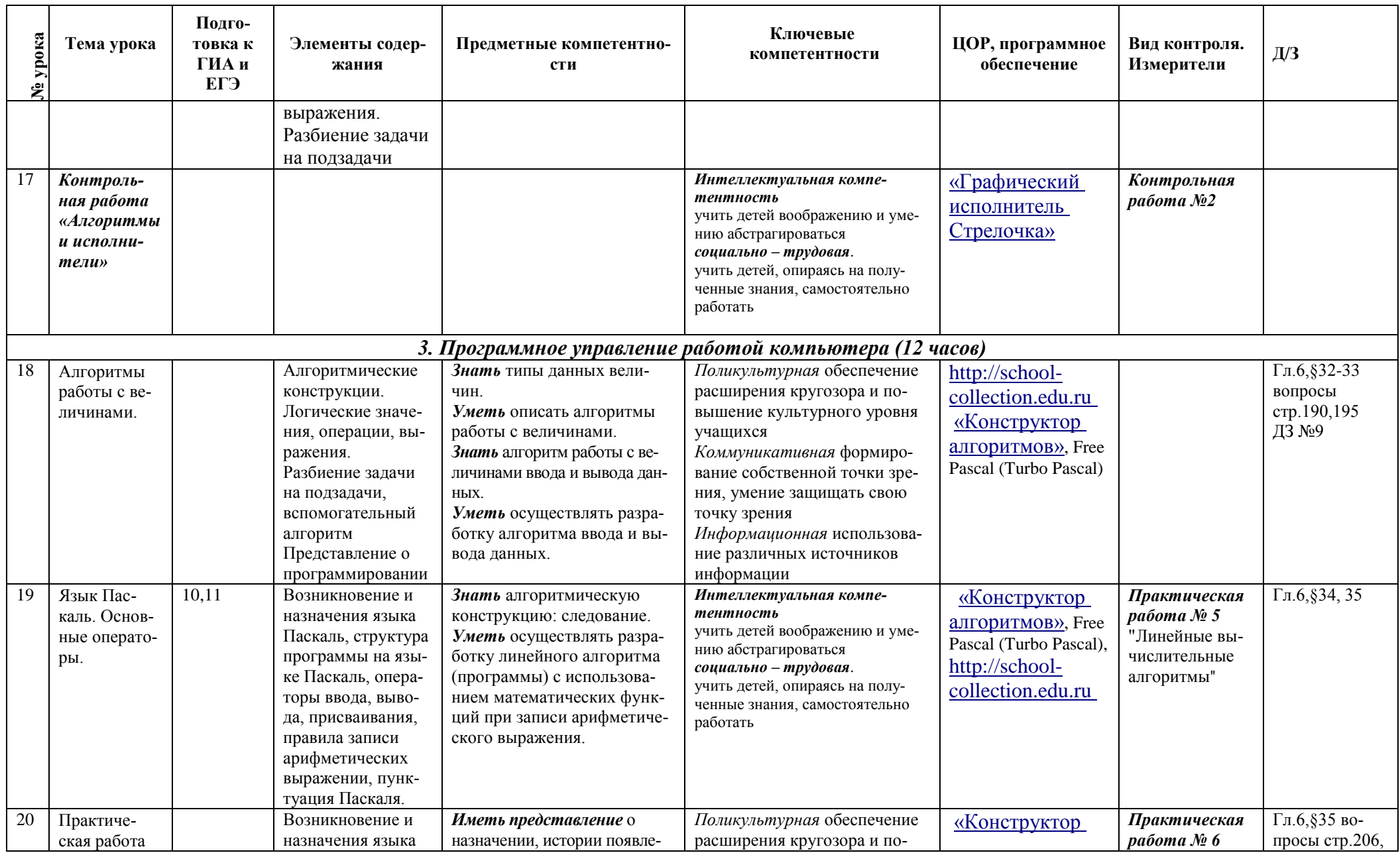

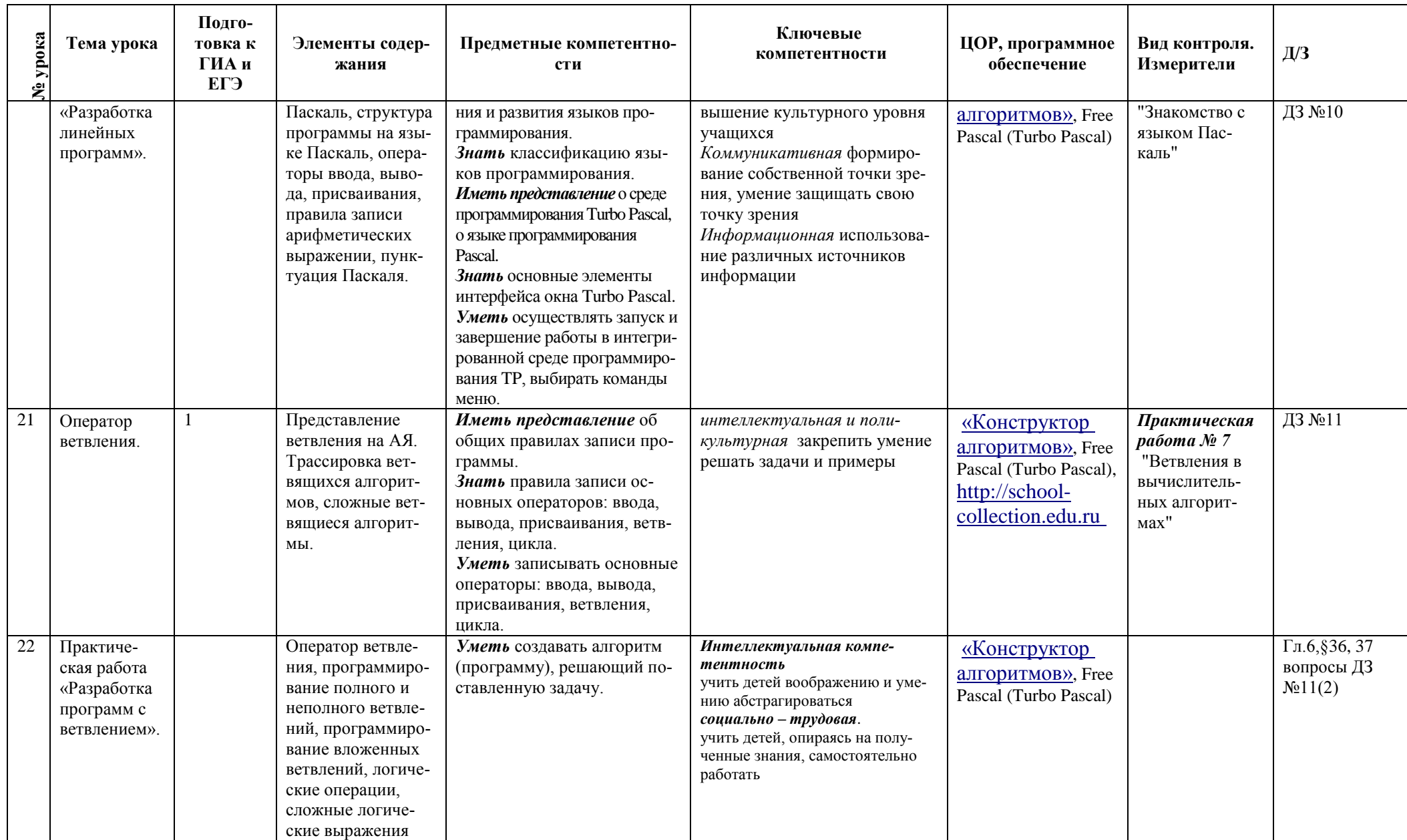

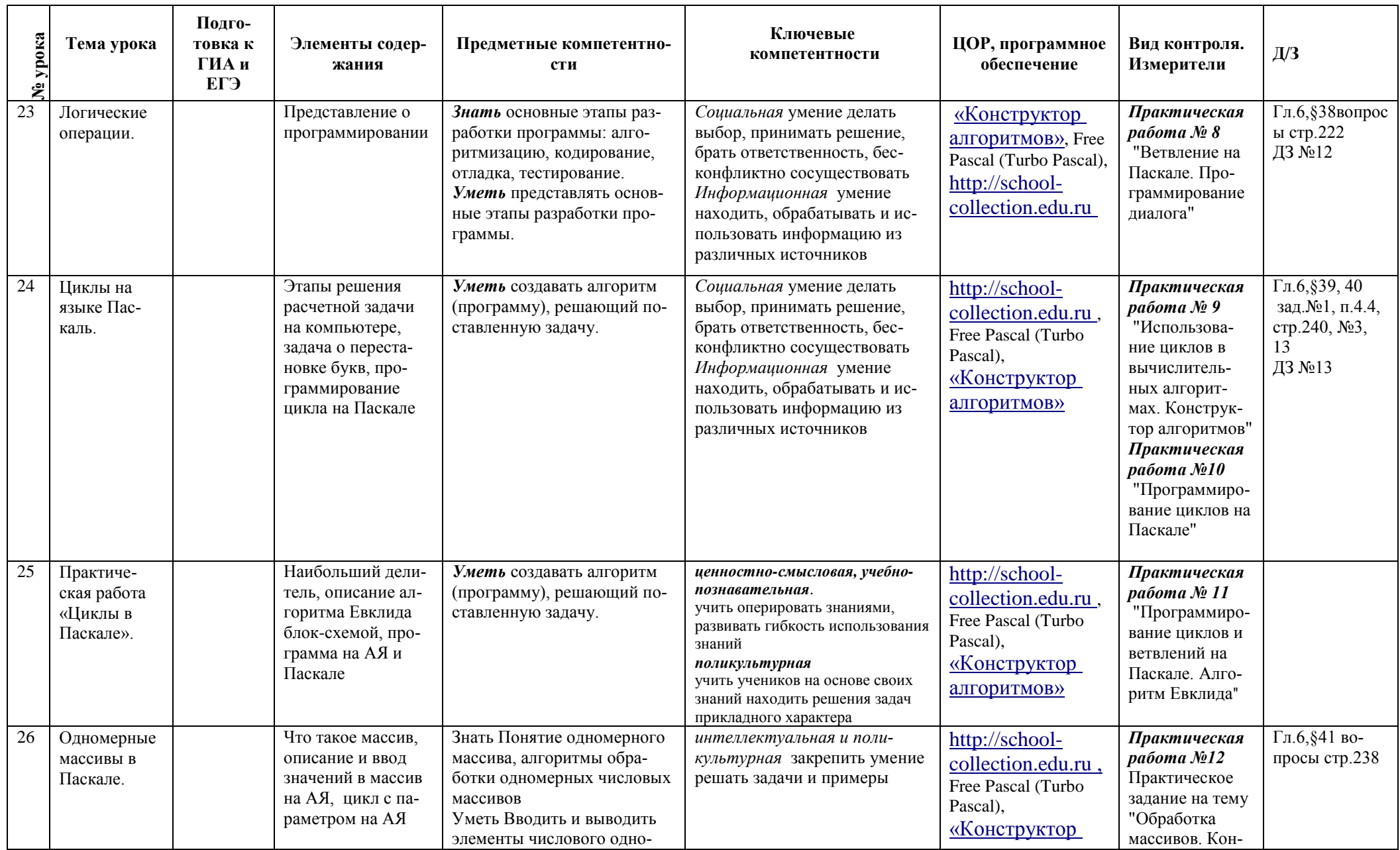

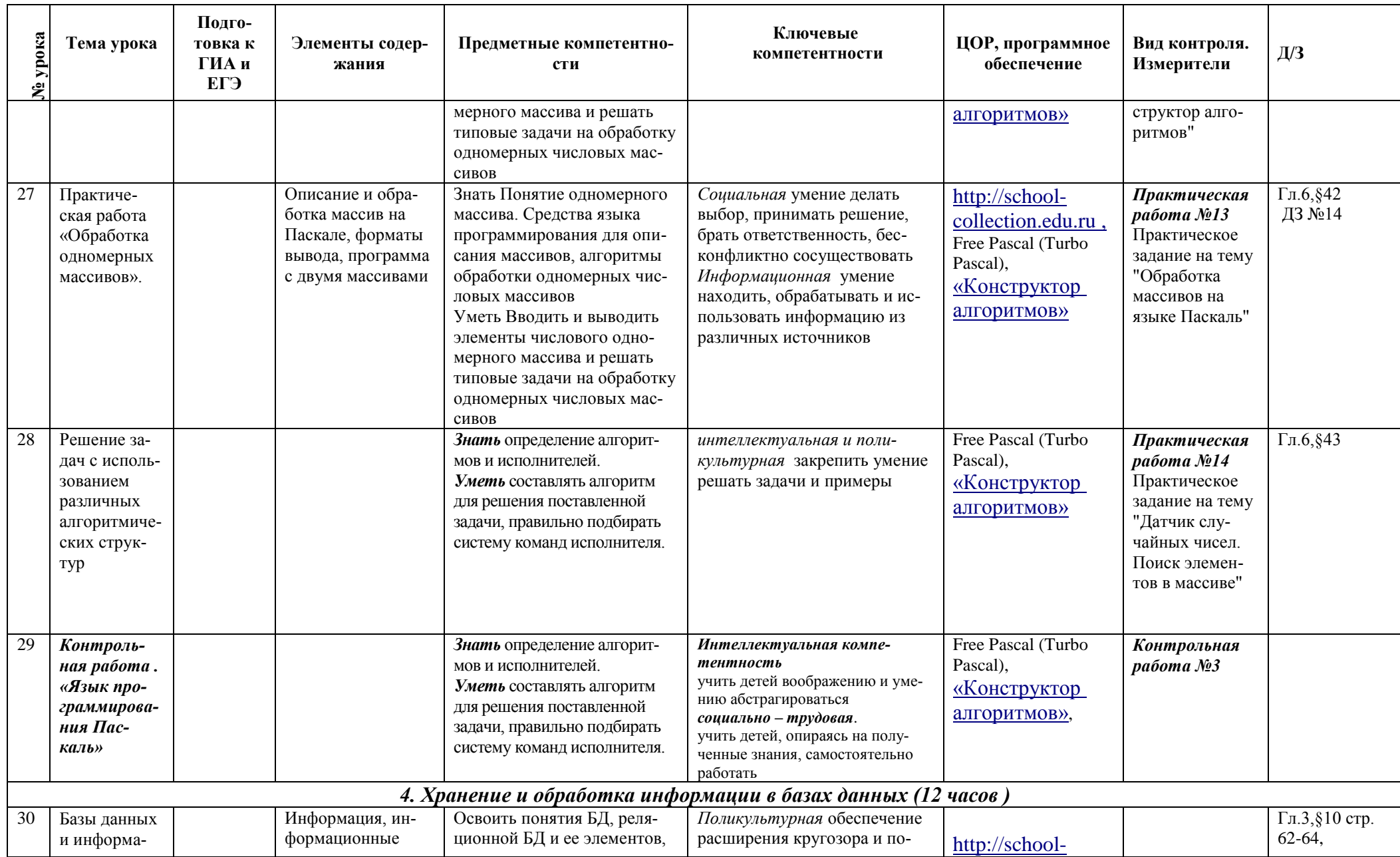

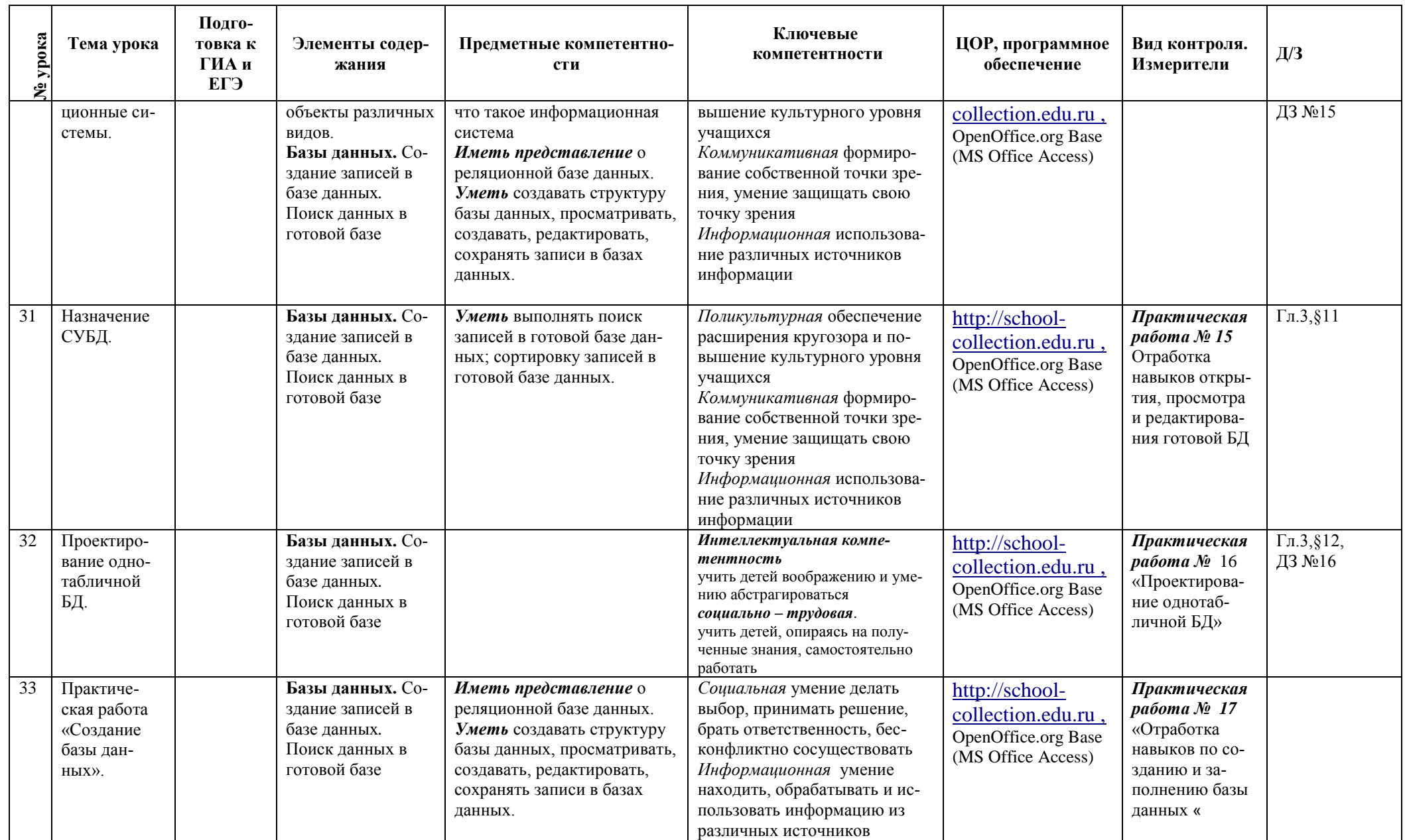

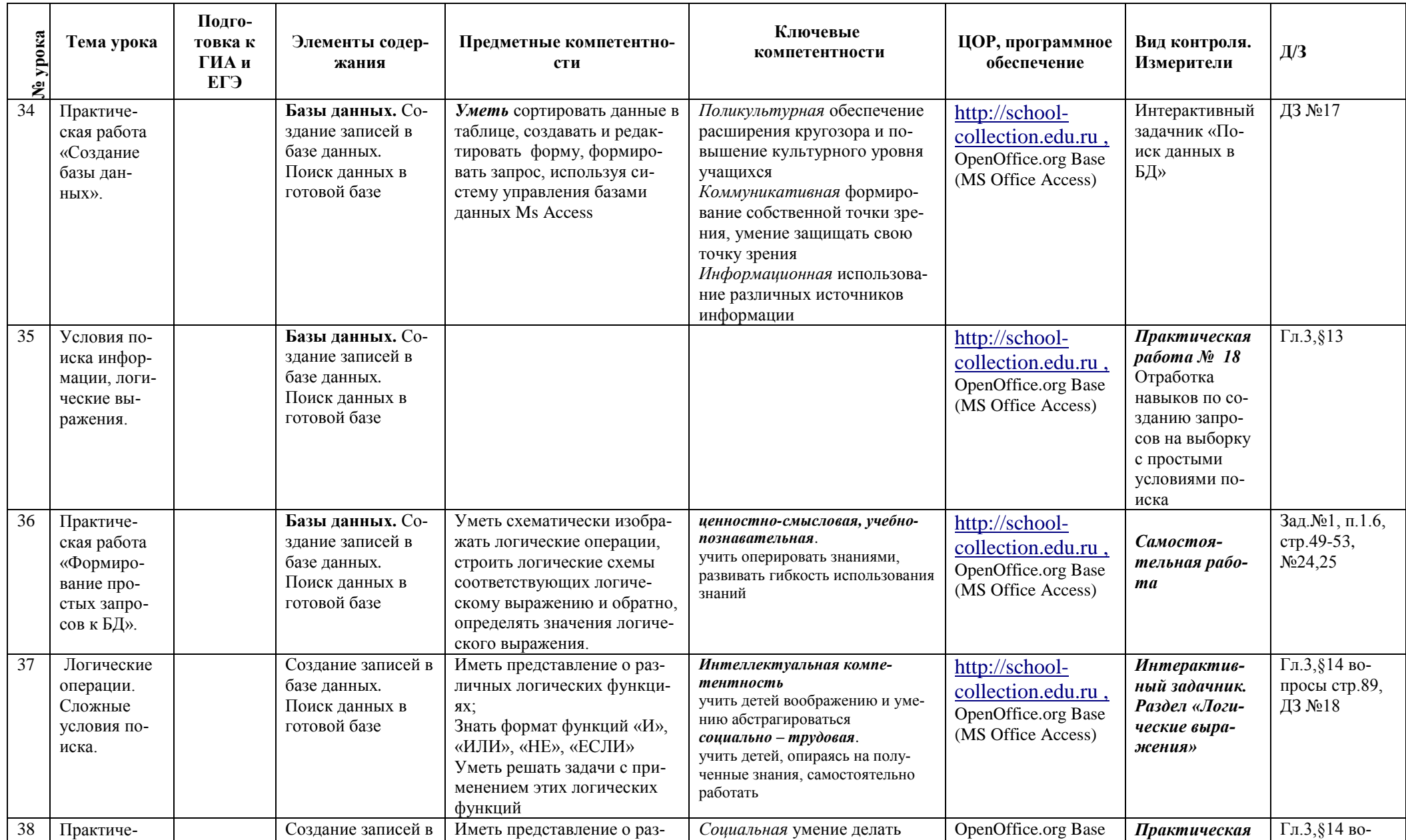

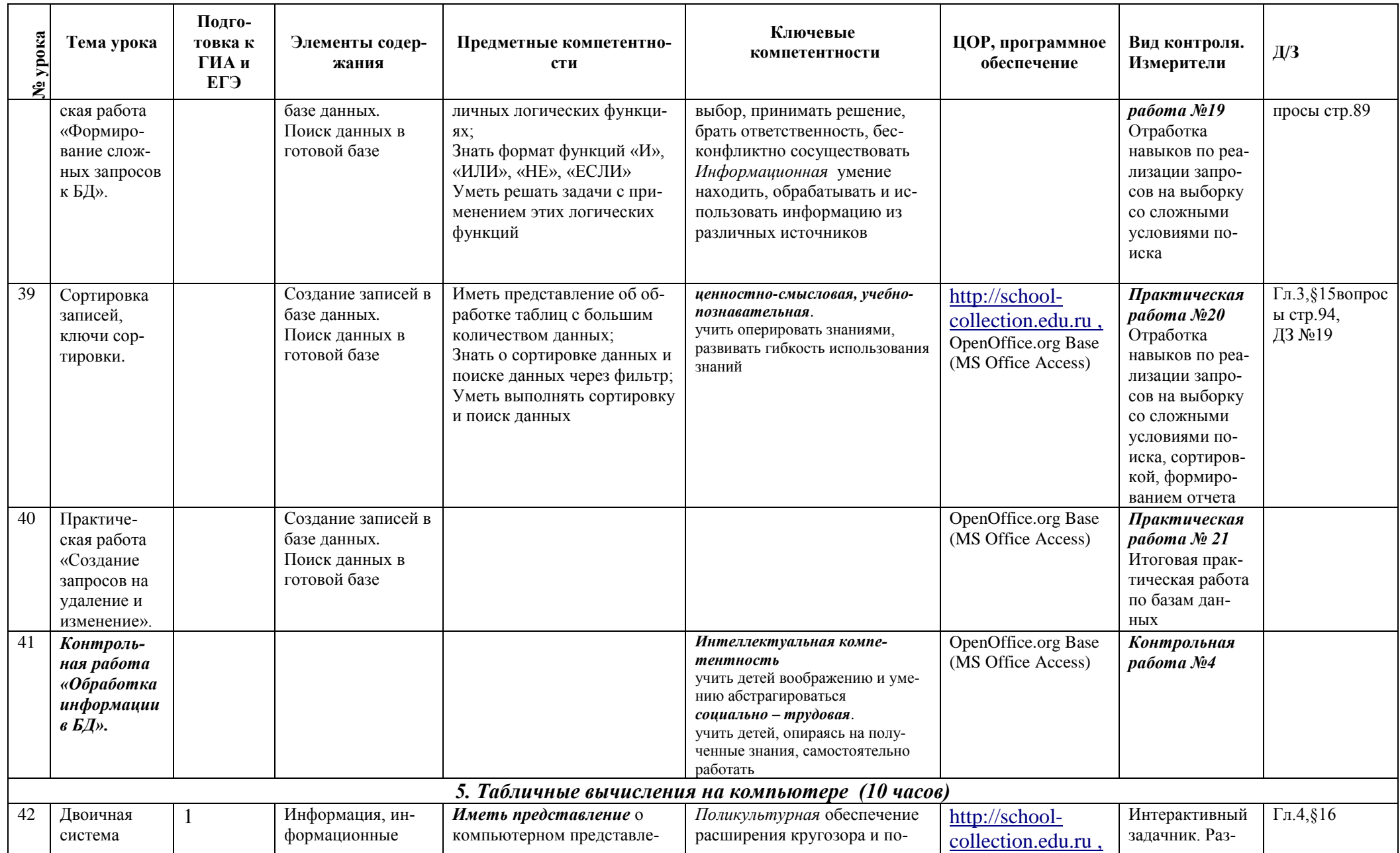

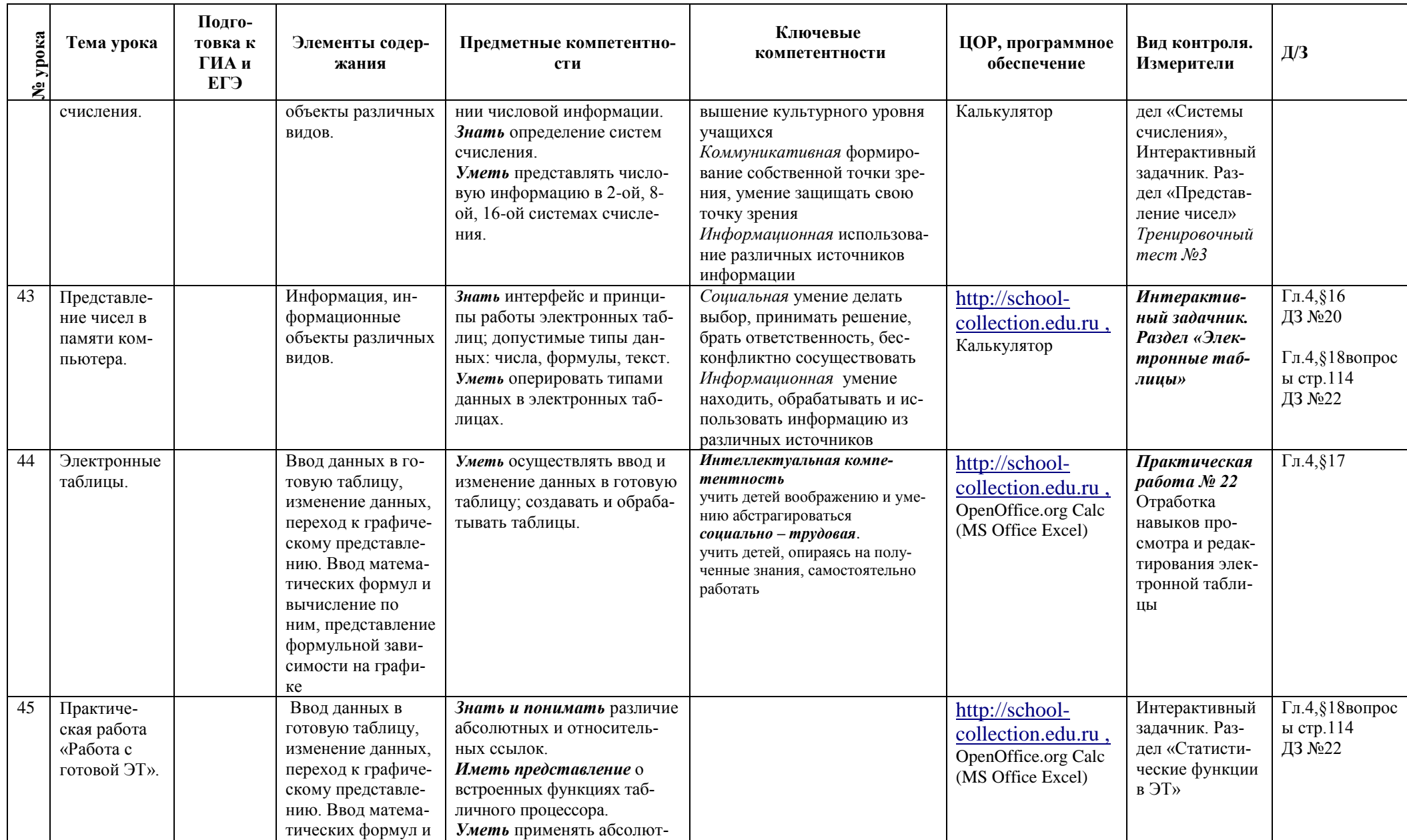

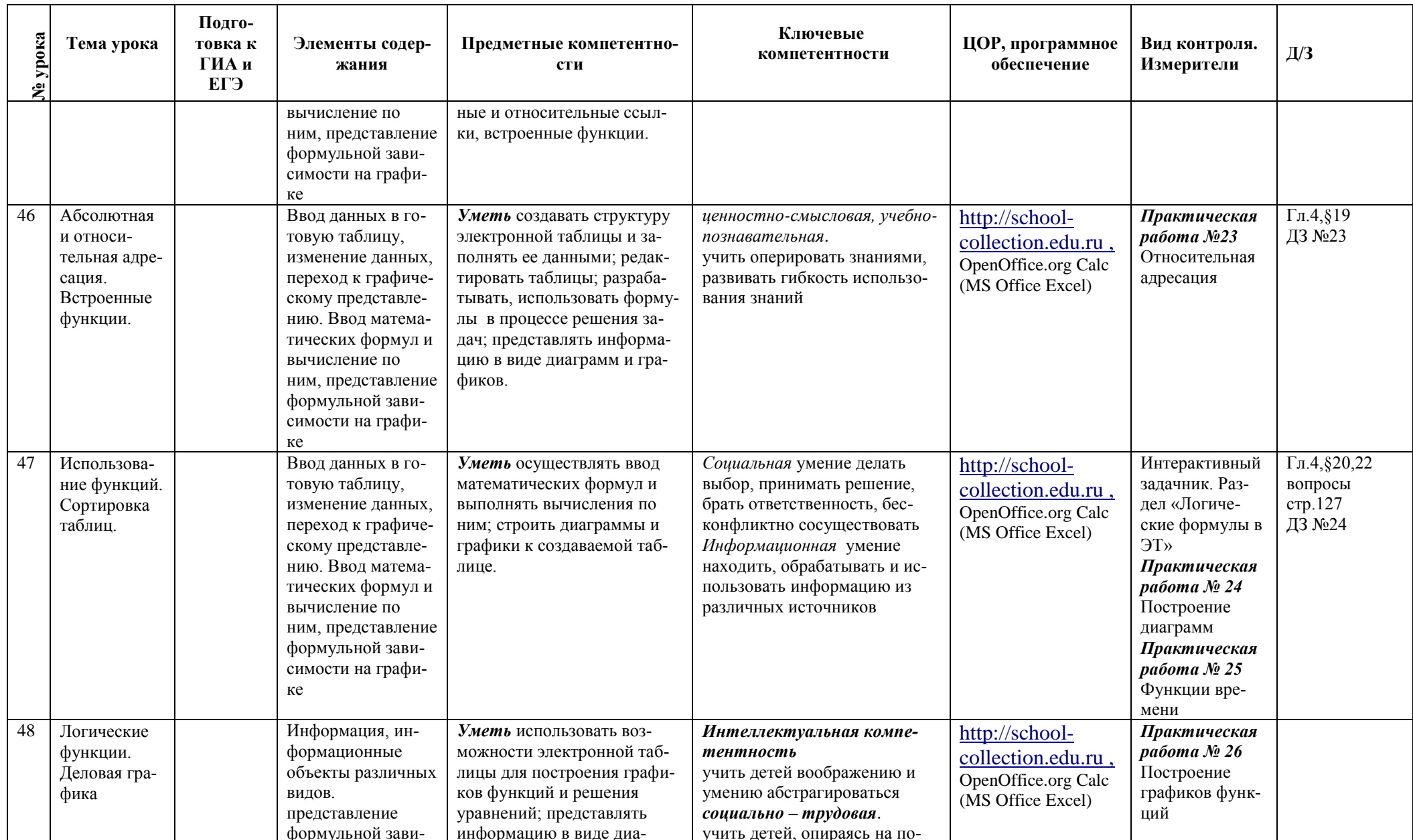

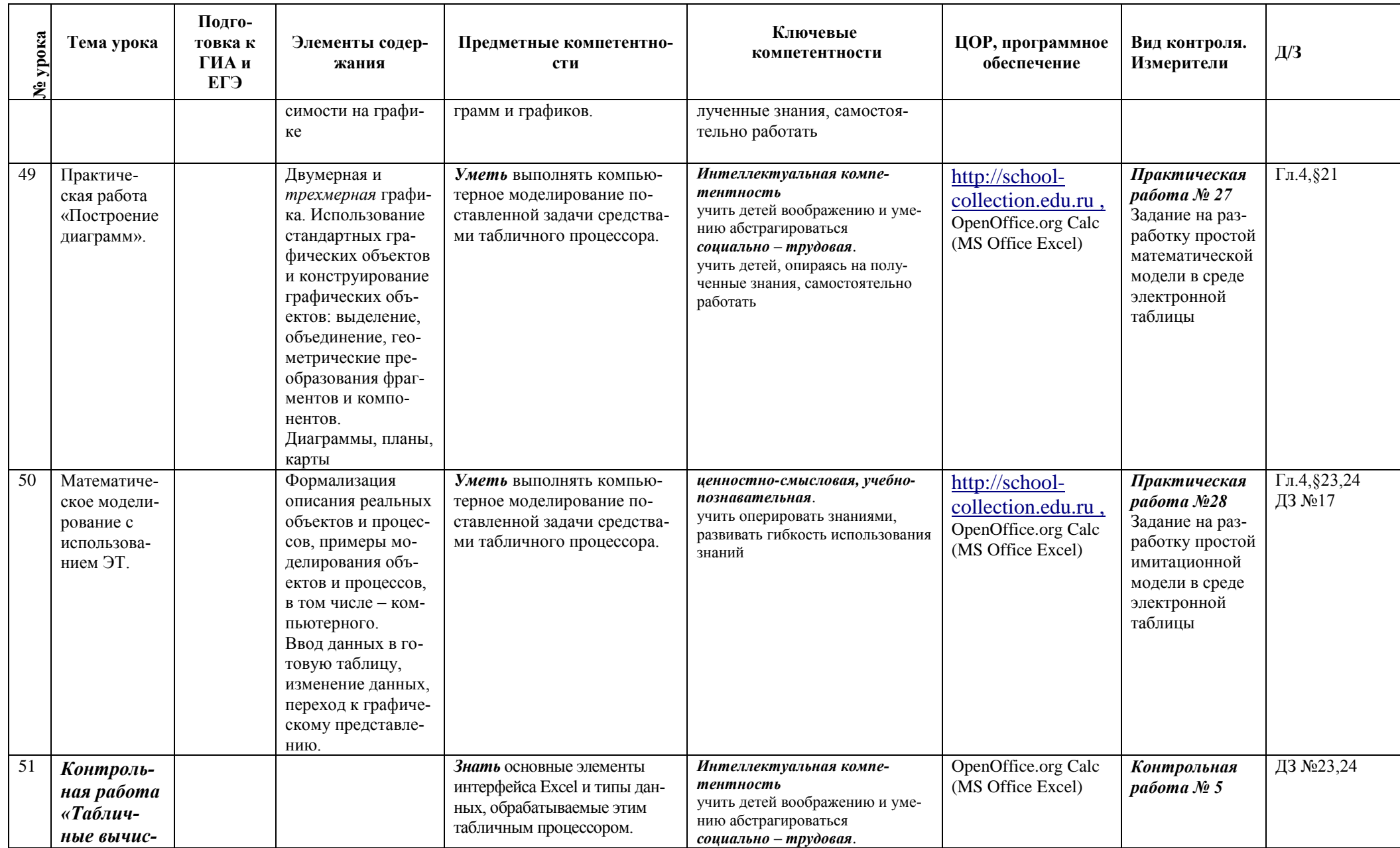

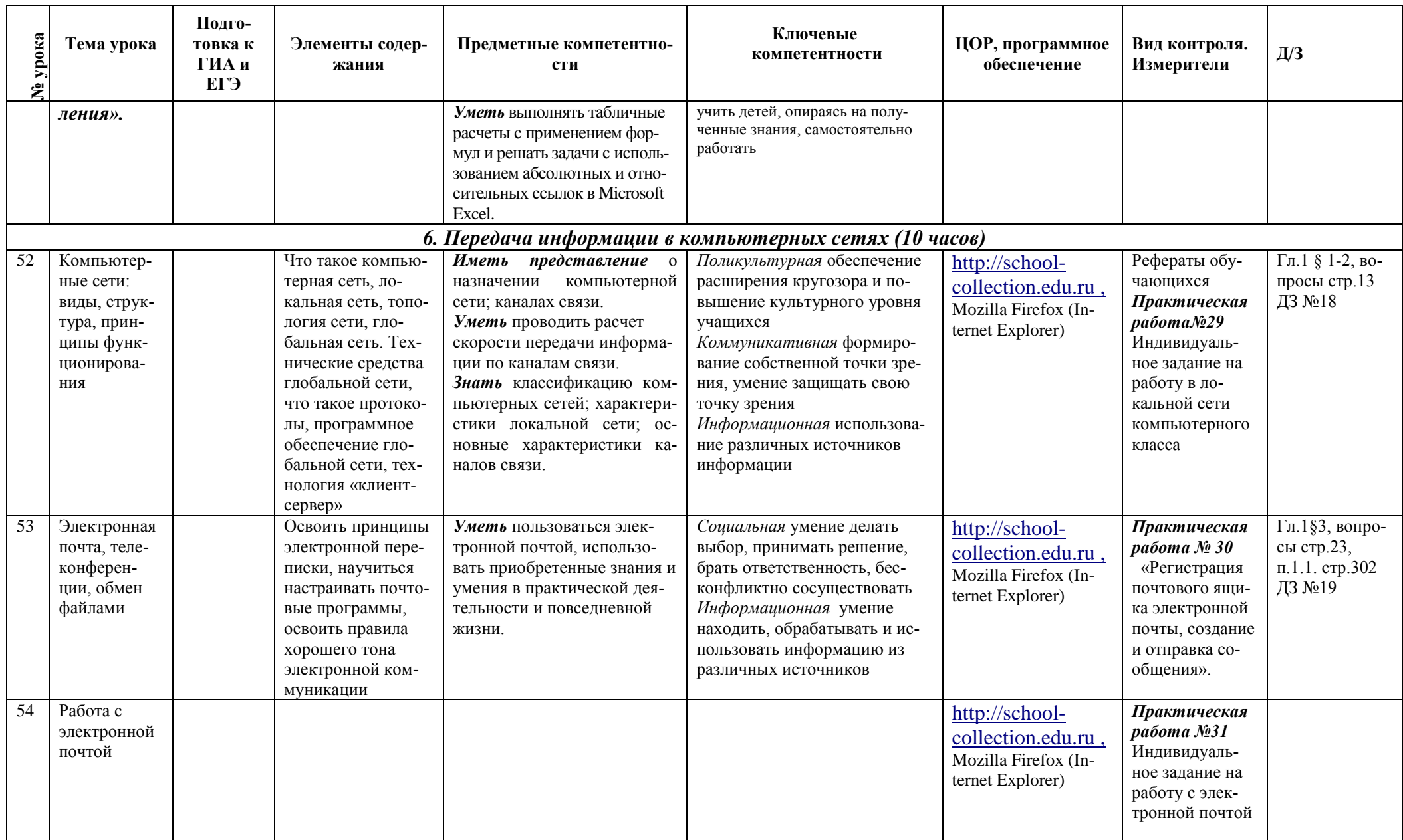

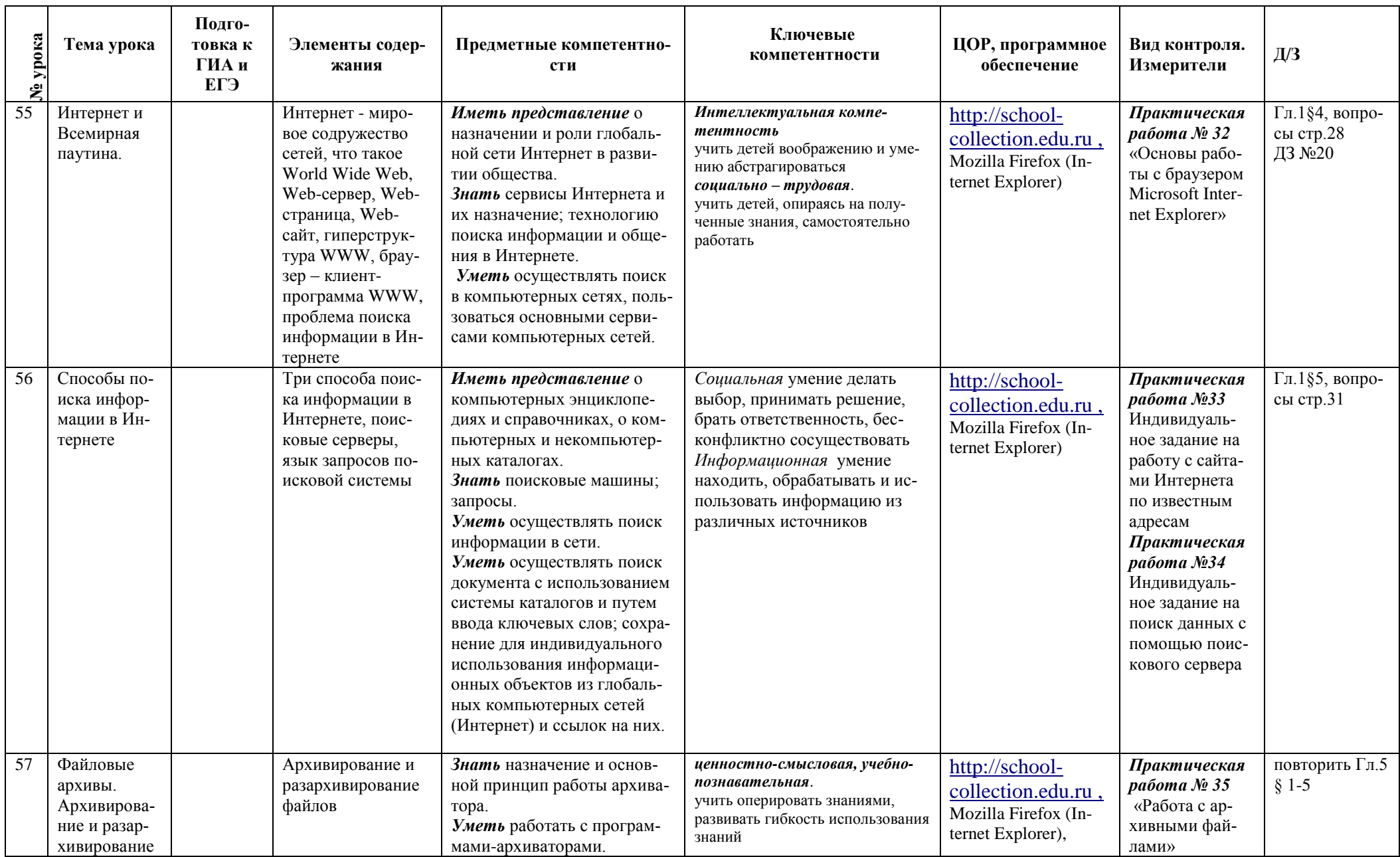

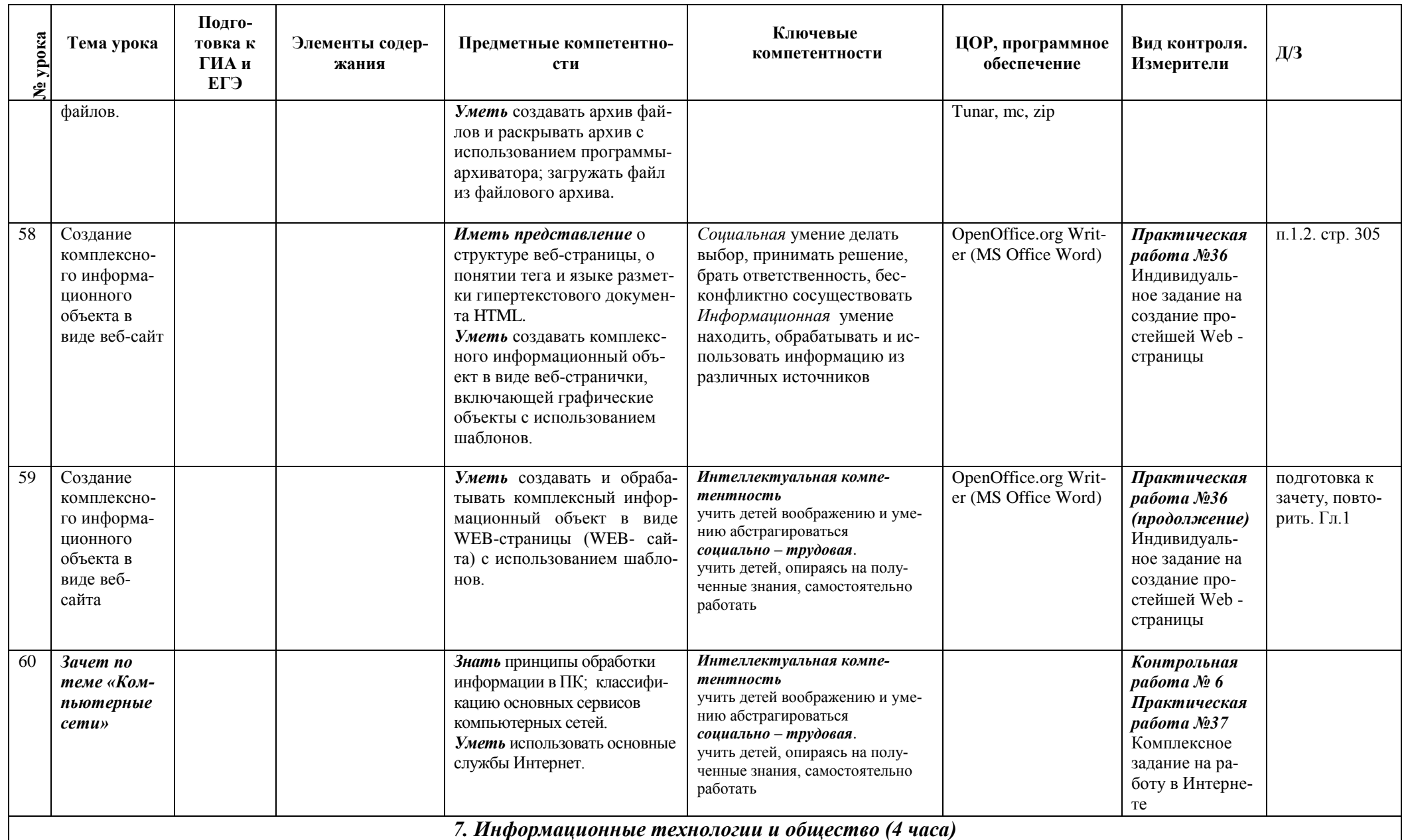

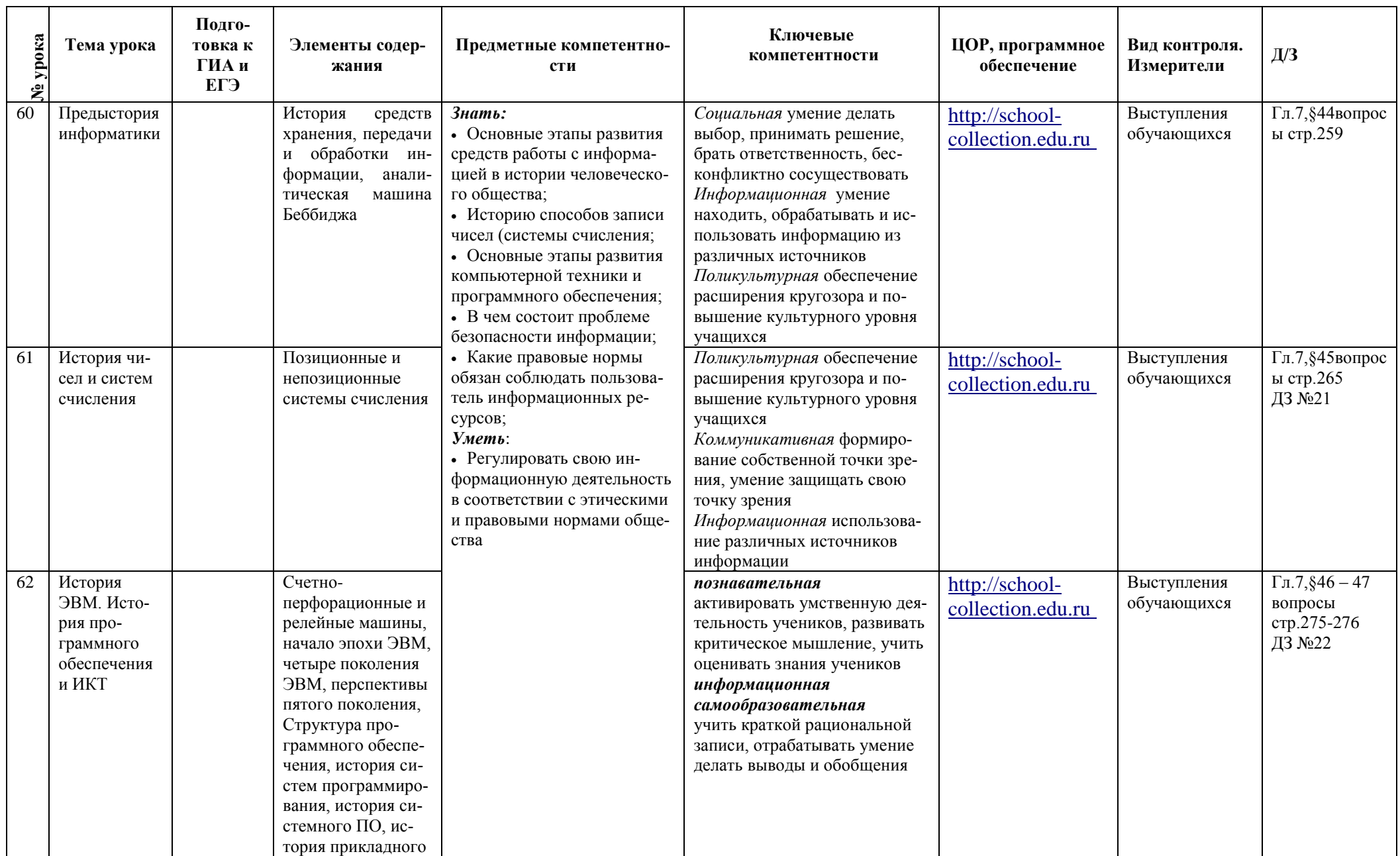

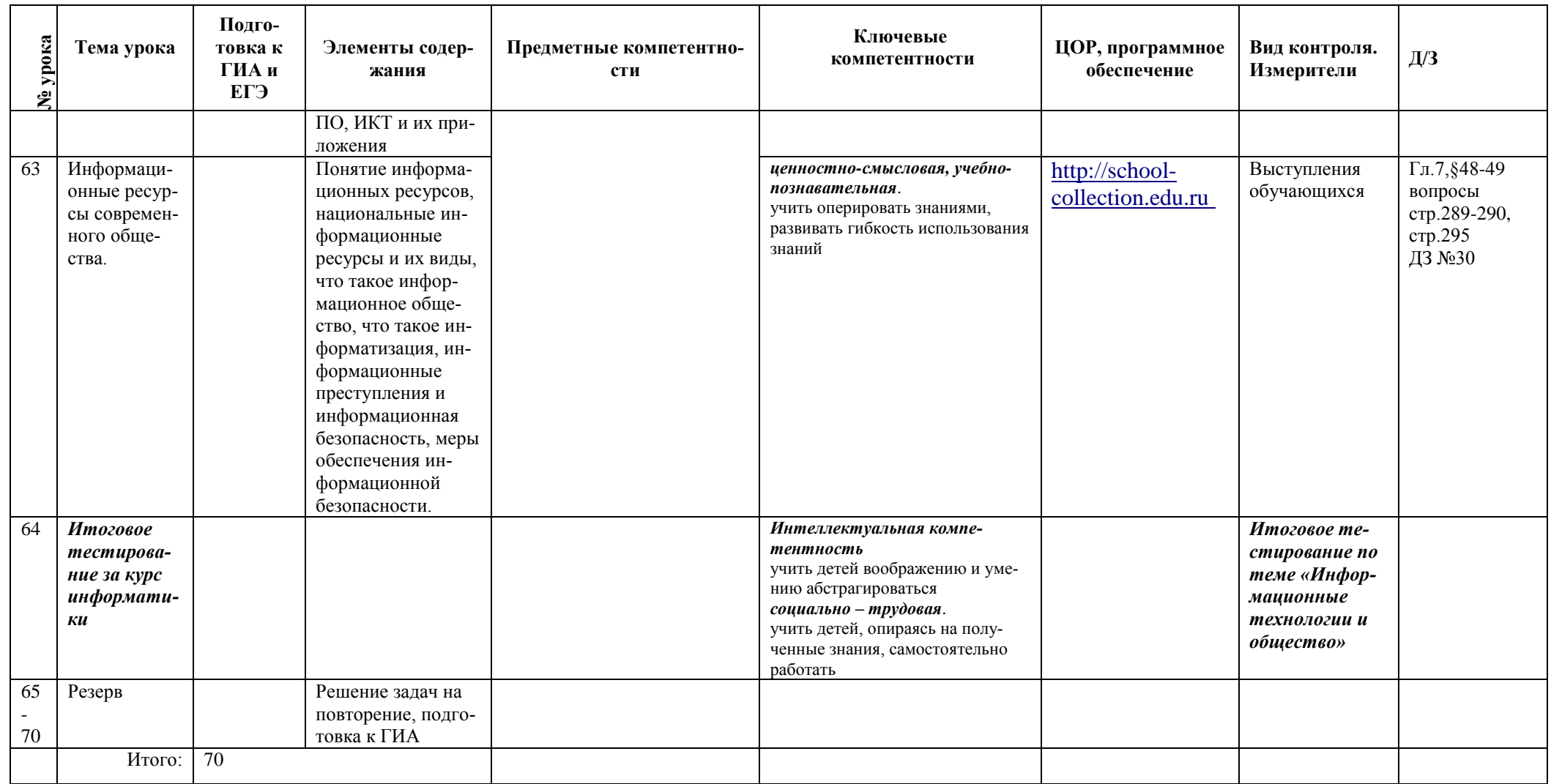

# **Календарный план на 2011-2012 учебный год**

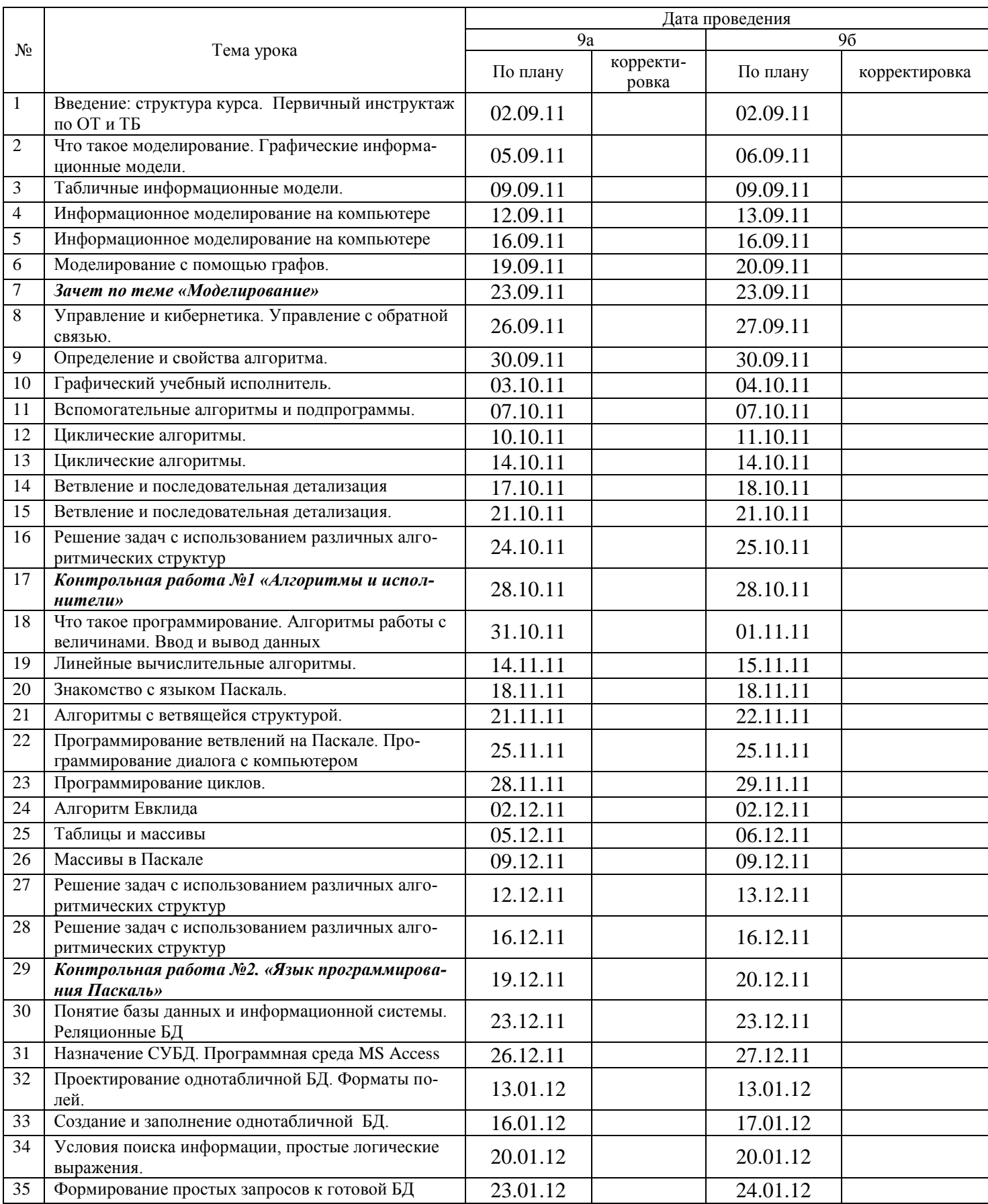

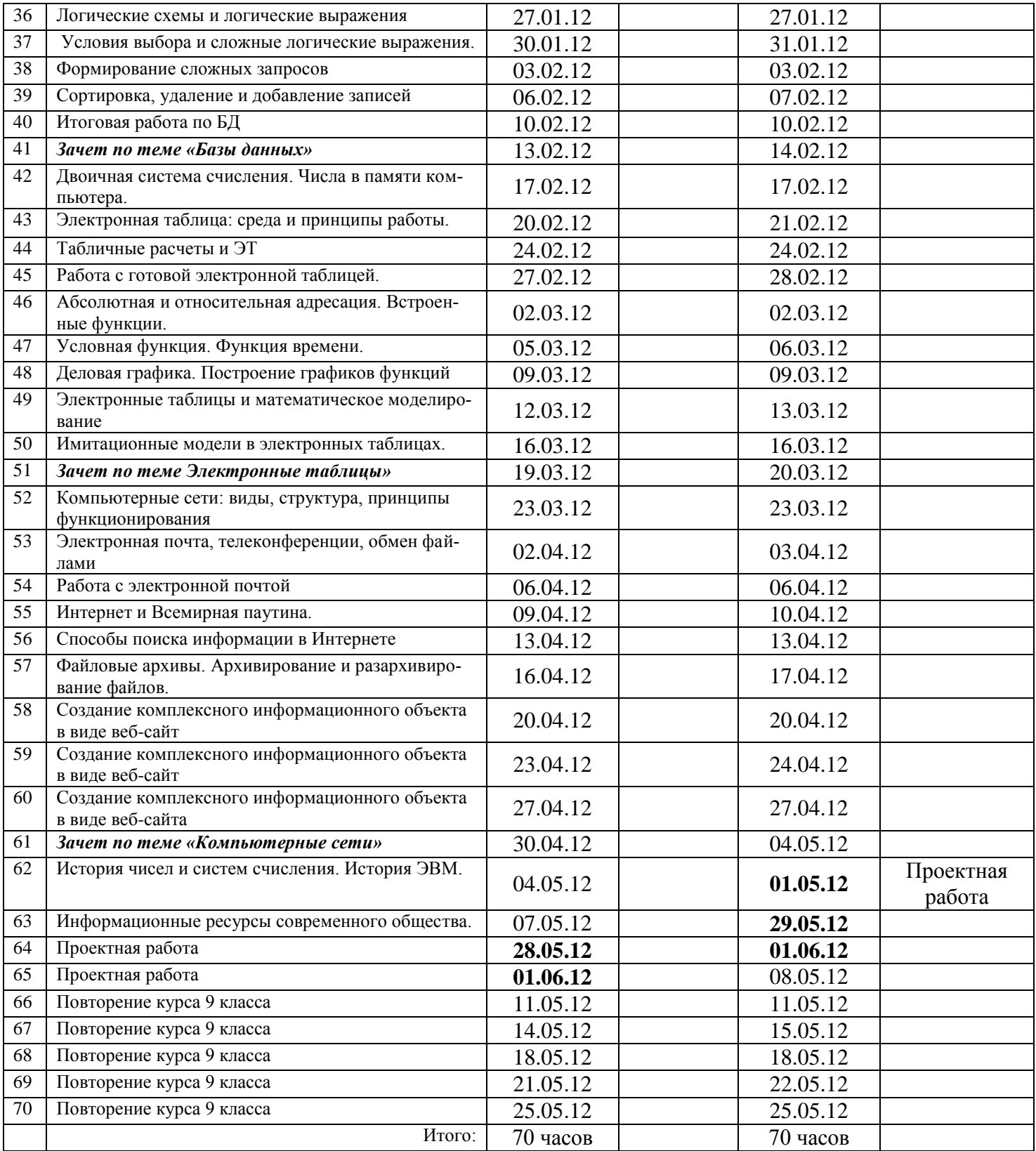